### **ALLEGATO 3**

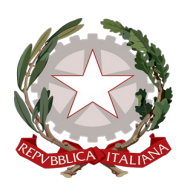

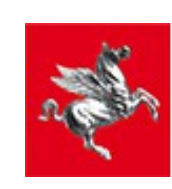

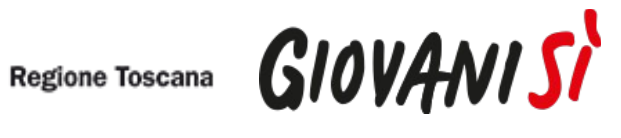

# FORMULARIO DI PRESENTAZIONE DI PROGETTI

**Oggetto:**

**Avviso pubblico per la presentazione di percorsi formativi triennali di IeFP realizzati dagli organismi formativi accreditati nell'ambito "obbligo d'istruzione" - Annualità 2020/21**

# <span id="page-1-3"></span><span id="page-1-2"></span><span id="page-1-1"></span><span id="page-1-0"></span>Indice

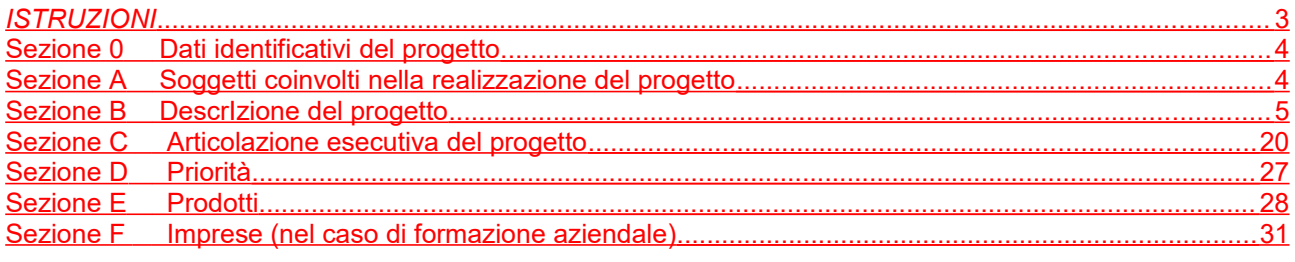

 $\frac{1}{2}$ 

#### <span id="page-2-0"></span>*ISTRUZIONI*

Il presente documento si compone delle seguenti sezioni:

- 1. Sezione 0 Dati identificativi del progetto
- 2. Sezione A Soggetti coinvolti nella realizzazione del progetto
- 3. Sezione B Descrizione del progetto
- 4. Sezione C Articolazione esecutiva del progetto
- 5. Sezione D Priorità
- 6. Sezione E Prodotti
- 7. Sezione F Imprese

Le sezioni 0, A e B1 devono essere compilate **tramite sistema online**, collegandosi al seguente indirizzo web:<https://web.rete.toscana.it/fse3>e selezionando *2) Per la candidatura su un bando FSE -> Formulario di presentazione progetti FSE* e in seguito *Consulta bandi/presenta progetti*, effettuando la ricerca dell'avviso a cui si desidera presentare la propria candidatura attraverso i parametri a disposizione.

- -

# **Sezione 0 Dati identificativi del progetto (compilazione on line)**

# <span id="page-3-0"></span>**Sezione A Soggetti coinvolti nella realizzazione del progetto (compilazione online)**

<span id="page-3-1"></span>**B.1 Informazioni generali e contestualizzazione (compilazione online)**

# **B.2 Architettura del Progetto e contenuti principali**

# **B.2.1 Obiettivi generali del progetto**

*(illustrare la coerenza degli obiettivi progettuali con quanto previsto dall'Avviso) (Max 30 righe Arial 11)*

# **B.2.1.1 Indicare la/il figura/profilo professionale per la/il quale si presenta il progetto**

□ Operatore dell'abbigliamento - Addetto alla realizzazione, rifinitura e stiratura di capi di abbigliamento

 $\Box$  Operatore delle calzature – Addetto al montaggio meccanizzato della tomaia

□ Operatore delle produzioni chimiche - Addetto al trattamento, alla lavorazione e alla conservazione di materie prime, semilavorati e prodotti chimici

□ Operatore edile - Addetto alla realizzazione di opere murarie

□ Operatore elettrico - Addetto alla preparazione, installazione, controllo e manutenzione degli impianti elettrici

□ Operatore elettronico - Addetto alla preparazione, installazione, controllo e manutenzione degli impianti elettronici

□ Operatore grafico Indirizzo Stampa e allestimento - Addetto all'organizzazione del processo di realizzazione grafica, di elaborazione di un prodotto grafico e di produzione e allestimento degli stampati

□ Operatore grafico Indirizzo Multimedia - Addetto all'organizzazione del processo di realizzazione grafica, di elaborazione di un prodotto grafico e di realizzazione di prodotti multimediali

□ Operatore di impianti termo-idraulici - Addetto alla preparazione, installazione, controllo e manutenzione degli impianti termo-idraulici

□ Operatore delle lavorazioni artistiche - Addetto alle lavorazioni orafe

□ Operatore delle lavorazioni artistiche - Addetto alle lavorazioni del marmo

□ Operatore delle lavorazioni artistiche - Addetto alla realizzazione di prototipi e alla lavorazione di prodotti di pelletteria

□ Operatore del legno - Addetto alla realizzazione di manufatti lignei

□ Operatore del montaggio e della manutenzione delle imbarcazioni da diporto – Addetto alle operazioni di montaggio, finitura e manutenzione di imbarcazioni da diporto

□ Operatore alla riparazione dei veicoli a motore Indirizzo Riparazione di carrozzerie – Addetto alla riparazione, sostituzione e verniciatura di elementi accessori di autoveicoli

□ Operatore alla riparazione dei veicoli a motore Indirizzo Riparazione parti meccaniche ed elettromeccaniche del veicolo a motore – Tecnico meccatronico delle autoriparazioni (addetto)

□ Operatore meccanico – Addetto alla lavorazione, costruzione e riparazione di parti meccaniche

□ Operatore della ristorazione Indirizzo Preparazione pasti - Addetto all'approvvigionamento della cucina, conservazione e trattamento delle materie prime e alla preparazione dei pasti

□ Operatore della ristorazione Indirizzo Servizi di sala e bar - addetto all'approvvigionamento della cucina, conservazione e trattamento delle materie prime e alla distribuzione di pietanze e bevande □ Operatore ai servizi di promozione e accoglienza Indirizzo Strutture ricettive – Addetto al servizio di accoglienza, all'acquisizione di prenotazioni, alla gestione dei reclami ed all'espletamento delle attività di segreteria amministrativa

□ Operatore ai servizi di promozione e accoglienza Indirizzo Servizi del turismo – Addetto alle attività di assistenza e consulenza turistica al banco e/o al telefono

□ Operatore amministrativo segretariale - Addetto all'organizzazione e gestione delle attività di segreteria, all'accoglienza e alle informazioni

□ Operatore ai servizi di vendita – Addetto alle operazioni di assistenza, orientamento, informazione del cliente e all'allestimento e rifornimento degli scaffali

□ Operatore dei sistemi e dei servizi logistici – Addetto alle operazioni di spedizione

□ Operatore della trasformazione agroalimentare – Addetto alla conduzione di impianti di lavorazione e confezionamento di prodotti agroalimentari

□ Operatore agricolo Indirizzo Coltivazioni arboree, erbacee, orto-floricole – Addetto agli interventi tecnici ed agronomici sulle coltivazioni e alla gestione di impianti, macchine ed attrezzature

□ Operatore agricolo Indirizzo Allevamento animali domestici - Addetto alle operazioni relative alle specie faunistiche e alla gestione di impianti, macchine ed attrezzature

□ Operatore agricolo Indirizzo Silvicoltura, salvaguardia dell'ambiente - Addetto alle operazioni relative alla silvicoltura, alla salvaguardia dell'ambiente e alla gestione di impianti, macchine ed attrezzature

□ Operatore del mare e delle acque interne – Addetto alle operazioni di navigazione, pesca e prima preparazione del pescato e di controllo degli impianti di acquacoltura/maricoltura

 $\Box$  Operatore del benessere – Acconciatore (addetto)

□ Operatore del benessere – Estetica (addetto)

#### **B.2.1.2 Sistema Locale del Lavoro in cui ricade il progetto fra quelli indicati all'allegato C:**

#### **B.2.2 Struttura e logica progettuale**

*(descrivere sinteticamente la struttura del progetto e dettagliare le attività previste, evidenziando la coerenza rispetto a quanto previsto dall'Avviso (Max 20 righe Arial 11)*

#### **B.2.2.1 Coerenza delle varie attività e fasi progettuali**

*(illustrare la coerenza interna del progetto in fasi/attività specifiche, della sua durata, con le caratteristiche dei destinatari, ecc. come declinata nella sezione C) (Max 20 righe Arial 11)* 

#### **B.2.2.2 Congruenza generale del progetto**

*(illustrare la congruenza dei contenuti proposti, delle risorse mobilitate e delle metodologie di attuazione delle azioni) (Max 20 righe Arial 11)* 

#### **B.2.2.3 Durata complessiva del progetto**

*(in mesi, nel rispetto di quanto previsto dall'avviso)*

#### **B.2.3 Modalità di reperimento dell'utenza**

#### **B.2.3.1 Modalità di reperimento e sensibilizzazione**

*(descrivere le azioni e i canali di diffusione più efficaci, rispetto alla tipologia di progetto, che si intendono attivare per raggiungere ed informare il più ampio numero di potenziali destinatari) (Max 15 righe Arial 11)*

#### **B.2.3.2 Requisiti minimi di ingresso al percorso formativo (come disposto dalla DGR 532/2009 e smi)** *(Max 10 righe Arial 11)*

#### **B.2.3.3 Eventuali requisiti di ingresso supplementari**

*(specificare eventuali requisiti, ulteriori rispetto ai requisiti minimi, ritenuti opportuni sia in termini di maggiore età, patente di guida, titolo di studio, etc. sia attinenti al possesso di conoscenze, capacità o patenti/abilitazioni specifiche nonché previsti da specifiche normative nazionali/regionali di settore. (Max 10 righe Arial 11)* 

#### **B.2.3.4 Modalità di selezione dei partecipanti**

*(indicare attraverso quali procedure - criteri, metodologie e strumenti - si intende effettuare la selezione dei partecipanti) (Max 15 righe Arial 11)* 

#### **B.2.3.5 Procedure di accertamento delle competenze in ingresso al percorso formativo**

*(indicare le modalità con cui l'organismo intende accertare che i partecipanti siano effettivamente in possesso delle competenze necessarie per conseguire il livello di uscita individuato) (Max 15 righe Arial 11)*

#### **B.2.3.6 Procedure riconoscimento di eventuali crediti in ingresso al percorso formativo**

*(indicare le modalità di verifica di eventuali conoscenze/capacità tra quelle previste quali obiettivi del percorso formativo – già possedute dal partecipante e riconoscibili quali crediti in ingresso al percorso) (Max 15 righe Arial 11)* 

#### **B.2.3.7 Composizione dei nuclei di selezione per l'accertamento delle competenze e per il riconoscimento di eventuali crediti in ingresso (***Max 15 righe Arial 11)*

#### <span id="page-6-0"></span>**B.2.4 Accompagnamento dell'utenza**

#### **B.2.4.1 Accompagnamento in ingresso e in itinere**

B.2.4.1.1 Procedure di accompagnamento in ingresso e in itinere e di supporto dei partecipanti nell'ambito del percorso formativo

*(descrivere le attività di orientamento in ingresso e in itinere e le eventuali attività di supporto all'apprendimento compresi servizi di supporto per fabbisogni specifici) (Max 30 righe Arial 11)*

B.2.4.1.2 Durata *(specificare la durata dedicata ad attività di accompagnamento di gruppo e individuale) (Max 10 righe Arial 11)*

#### **B.2.4.2 Accompagnamento in uscita (eventuale)**

B.2.4.2.1 Procedure di orientamento in uscita e/o attività di placement

*(se previste all'interno del percorso formativo descrivere le attività di orientamento in uscita e le attività di placement) (Max 20 righe Arial 11)*

B.2.4.2.2 Durata *(specificare la durata dedicata alle attività di accompagnamento di gruppo e individuale) (Max 10 righe Arial 11)*

#### **B.2.4.3 Sintesi delle procedure di accompagnamento**

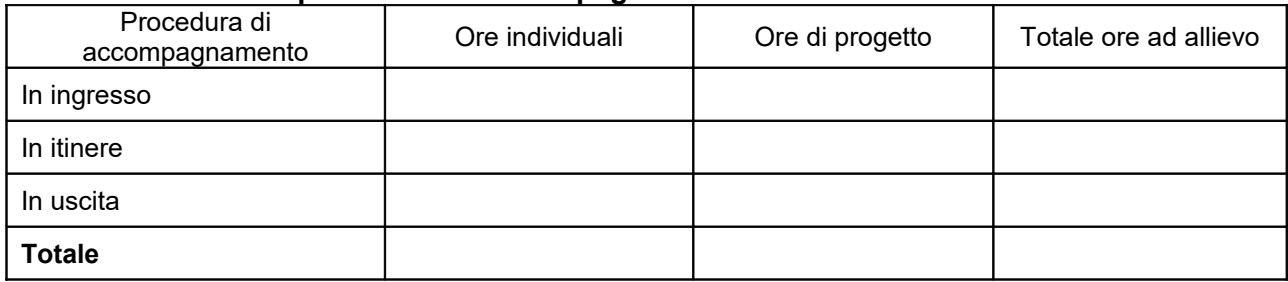

#### **B.2.5 Visite didattiche**

*(se previste nel progetto, indicare il numero, le possibili destinazioni e la durata indicativa, evidenziandone il valore rispetto agli obiettivi formativi) (Max 20 righe Arial 11)*

#### **B.2.6 Dotazioni ai partecipanti**

**B.2.6.1 Materiale didattico** *(indicare il materiale didattico ad uso individuale e collettivo*)

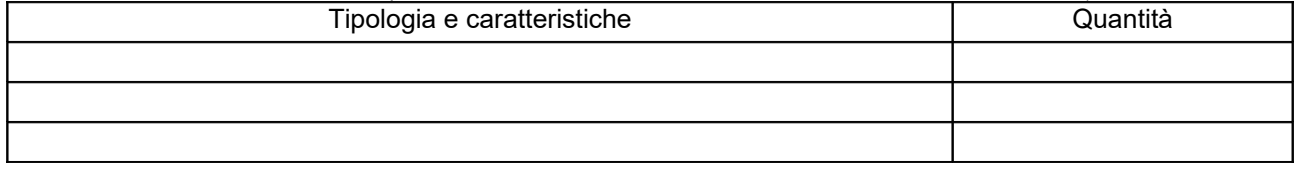

#### **B.2.6.2 Vitto dei partecipanti** *(se previsto, indicare le modalità organizzative) (Max 10 righe Arial 11)*

#### **B.2.6.3 Indumenti protettivi**

*(indicare la tipologia di indumenti protettivi che saranno forniti agli allievi, se necessari per la tipologia di attività prevista)* 

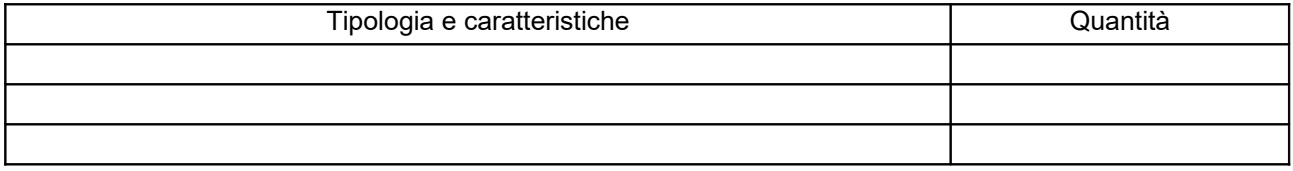

#### **B.2.6.4 Attrezzature didattiche**

*(indicare le principali attrezzature da utilizzare con finalità didattiche ad uso individuale e collettivo)*

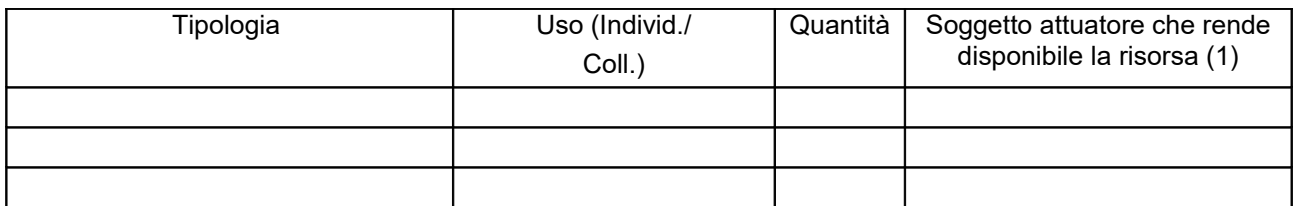

*(1) Compilare solo nel caso di Partenariato /Consorzio/ Fondazione/Rete di Imprese, indicando il nome del soggetto che mette a disposizione la risorsa* 

#### **B.2.6.5 Caratteristiche e qualità delle attrezzature didattiche** *(Max 20 righe Arial 11)*

#### **B.2.7 Prove di verifica finale**

Il progetto formativo prende a riferimento il Repertorio Regionale delle Figure/Profili Professionali ed è finalizzato al rilascio di attestato di qualifica

 $\Box$  SI

 [Compilare la sezione B.2.7.1](#page-8-0) se prende a riferimento il Repertorio Regionale delle Figure Professionali NO

Compilare la sezione B.2.7.2 e B.2.7.3 se prende a riferimento il Repertorio Regionale dei Profili Professionali

#### <span id="page-8-0"></span>**B.2.7.1 Articolazione e struttura delle prove di verifica**

*Descrivere l'architettura complessiva delle prove di verifica finalizzate al rilascio di attestato di qualifica (Max 30 righe Arial 11)* 

AdA/UC oggetto di valutazione:

Tipologie di prove (prove tecnico-pratiche, colloquio, eventuali altre prove di tipo oggettivo):

Finalità e obiettivi per ciascuna tipologia di prova sopra descritta:

Modalità di svolgimento di ciascuna prova:

Tempi di somministrazione di ciascuna prova:

Punteggio massimo teorico e minimo (soglia) per il rilascio della certificazione:

Peso percentuale di ciascuna prova rispetto al punteggio massimo teorico:

Strumenti a disposizione della Commissione per la valutazione delle prestazioni effettuate dai candidati (griglie di analisi, schede di osservazione, etc.):

### <span id="page-9-0"></span>**B.2.7.2 Articolazione e struttura delle prove di verifica**

*(descrivere l'architettura complessiva delle prove di verifica, se previste, nei casi diversi dal B.2.7.1) (Max 30 righe Arial 11)* 

#### **B.2.7.3 Tabella di accertamento della dimensione di base**

*(indicare con quali modalità si intende effettuare l'accertamento delle competenze di base nell'ambito dello svolgimento delle prove d'esame)*

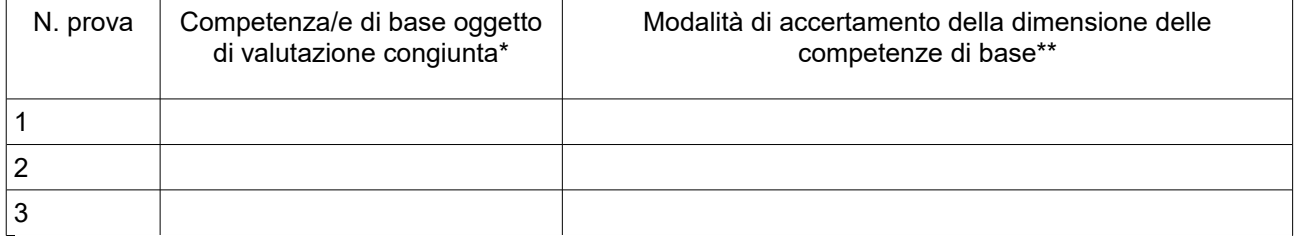

*(\* Indicare se trattasi di 1. competenza linguistica; 2. competenza matematica, scientifico-tecnologica; 3.competenza storico, socio-economica)*

*(\*\* Indicare quali abilità e conoscenze afferenti alle competenze di base e osservabili nell'ambito della prova di esame indicata sono oggetto di valutazione congiunta alla valutazione delle competenze tecnicoprofessionali e con quali strumenti e modalità si intende verificare il possesso delle abilità e delle conoscenze)*

#### **B.2.8 Monitoraggio del progetto e valutazione finale**

*(descrivere le modalità di rilevazione dell'andamento in itinere del progetto e le modalità di analisi degli esiti dello stesso, precisando chi svolge le relative funzioni) (Max 20 righe Arial 11)*

#### **B.2.9 Disseminazione**

*(esplicitare i meccanismi dell'eventuale disseminazione dell'idea progettuale e/o dei suoi risultati, specificando prodotti e/o manifestazioni previste e la loro coerenza e opportunità in riferimento al progetto, il pubblico di riferimento ) (Max 30 righe Arial 11)*

# **B.3 Progettazione dell'attività formativa**

#### **Se il progetto prevede più di una attività formativa la Sezione B.3 va replicata per ciascuna attività**

#### **B.3.1 Standard di riferimento per la progettazione dell'attività formativa**

- **Repertorio Regionale delle Figure Professionali:** progettazione di percorso finalizzato all'acquisizione di competenze relative ad intere figure professionali o intere Aree di attività: rilascio di attestato di qualifica o certificato di competenze
	- **1 figura professionale** *Compilare la sezione B.3.2*
		- **1 o più Aree di Attività/UC** *Compilare la sezione* B.3.3
	- **Repertorio Regionale dei Profili Professionali**: progettazione di percorso finalizzato all'acquisizione di competenze relative a profili professionali attivabili nella fase transitoria e profili professionali riferiti a qualifiche dovute per legge: rilascio di attestato di qualifica *- Compilare la sezione B.3.*4
	- **Altro percorso:** progettazione di percorso finalizzato all'acquisizione di **singole capacità/conoscenze** di una o più Area di Attività/UC e di singole capacità/conoscenze non correlati a nessuna Area di Attività/UC: rilascio di dichiarazione degli apprendimenti o attestato di frequenza *- Compilare la sezione B.3.5*

#### **B.3.2 Il progetto formativo prende a riferimento una Figura professionale del Repertorio Regionale delle Figure Professionali**

B.3.2.1 Indicazioni relative alla Figura professionale del Repertorio Regionale delle Figure Professionali

Denominazione e codice numerico identificativo della figura

Denominazione, codice numerico e durata Aree di Attività/UC che compongono la figura (incluse le eventuali competenze chiave):

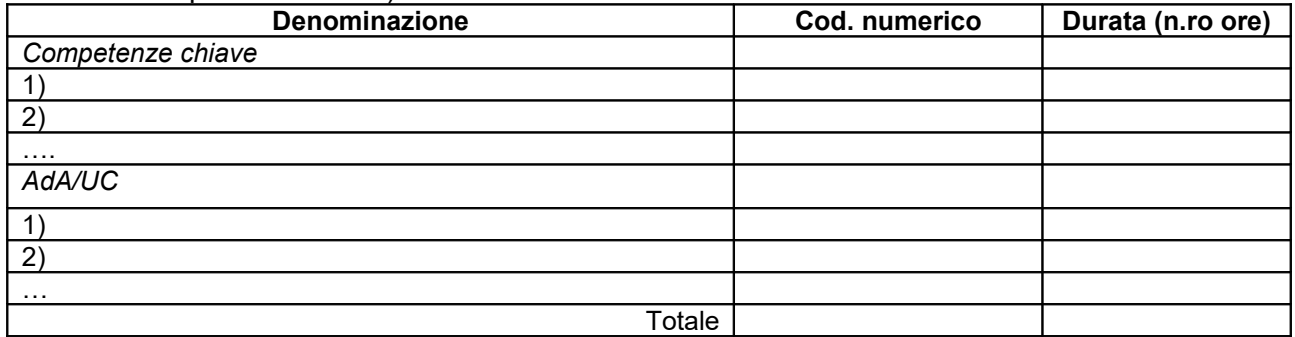

**NON COMPILARE** Si prevede l'integrazione aggiuntiva di una o più Aree di Attività/UC<sup>[1](#page-10-0)</sup>? NO

- 
- SI (compilare la denominazione e durata Area di Attività/UC sottostante)

<span id="page-10-0"></span><sup>&</sup>lt;sup>1</sup> Il numero di Aree di Attività/UC individuate come riferimento aggiuntivo rispetto a quelle previste dalla figura che costituisce lo standard professionale minimo deve essere inferiore o pari ad un quarto del numero di Aree di Attività/UC che caratterizzano la figura di riferimento. Le eventuali Aree di Attività/UC aggiuntive devono essere presenti all'interno del Repertorio Regionale delle Figure Professionali

*NON COMPILARE* Motivare la scelta di integrare il riferimento alla figura professionale attraverso l'indicazione aggiuntiva di una o più Aree di Attività/UC *(Max …….. righe Arial 11)*:

#### *NON COMPILARE* Denominazione e durata Area di Attività/UC aggiuntive:

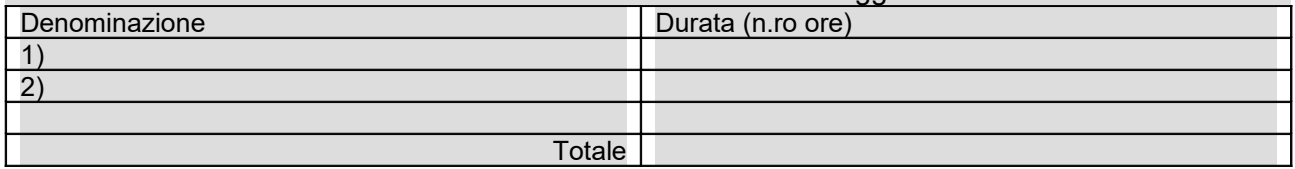

#### *NON COMPILARE* Si prevede l'integrazione aggiuntiva di conoscenze e/o capacità?

NO

□ SI (compilare le tabelle sottostanti)

*NON COMPILARE* Motivare la scelta di integrare il riferimento all'Area di Attività attraverso l'indicazione aggiuntiva di una o più conoscenze/capacità e indicarne la durata complessiva in ore *(Max …….. righe Arial 11)*

#### *NON COMPILARE* Conoscenze aggiuntive

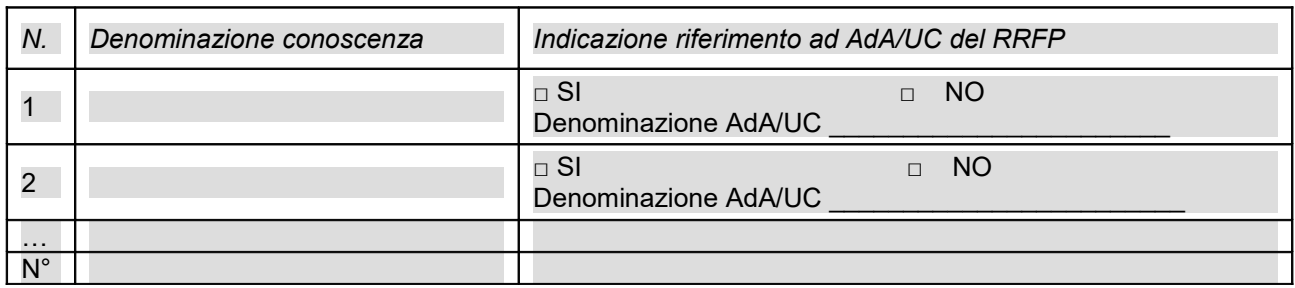

#### *NON COMPILARE* Capacità aggiuntive

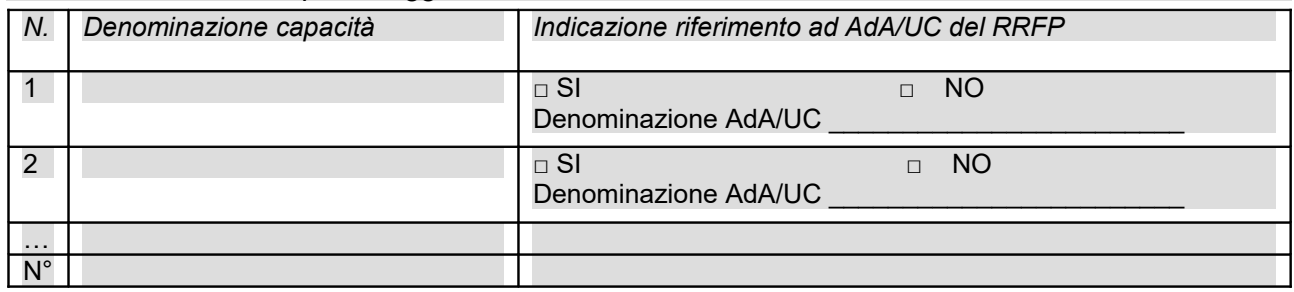

#### **Tipologia di attestato di qualifica professionale che si prevede di rilasciare in esito al percorso formativo:**

- Qualifica di "Addetto" Livello 3 EQF: percorsi rivolti a giovani che devono adempiere al dirittodovere all'istruzione ed alla formazione professionale
- Qualifica di "Addetto" Livello 3 EQF: percorsi rivolti a giovani che devono adempiere al dirittodovere all'istruzione ed alla formazione professionale e che sono fuoriusciti dal sistema scolastico
- Qualifica di "Addetto" Livello 3 EQF: percorsi rivolti a persone che hanno adempiuto al dirittodovere all'istruzione ed alla formazione professionale
- Qualifica di "Tecnico" Livello 4 EQF-
- Qualifica di "Tecnico" Livello 5 EQF
- Qualifica di "Responsabile" Livello 4 EQF
- Qualifica di "Responsabile" Livello 5 EQF

#### *NON COMPILARE* **B.3.3 Il progetto formativo prende a riferimento una o più Aree di Attività (AdA)/UC del Repertorio Regionale delle Figure**

#### *NON COMPILARE* Numero di Aree di Attività \_\_\_\_\_\_\_\_\_

*NON COMPILARE* Denominazione, codice numerico e durata Aree di Attività/UC (incluse le eventuali competenze chiave):

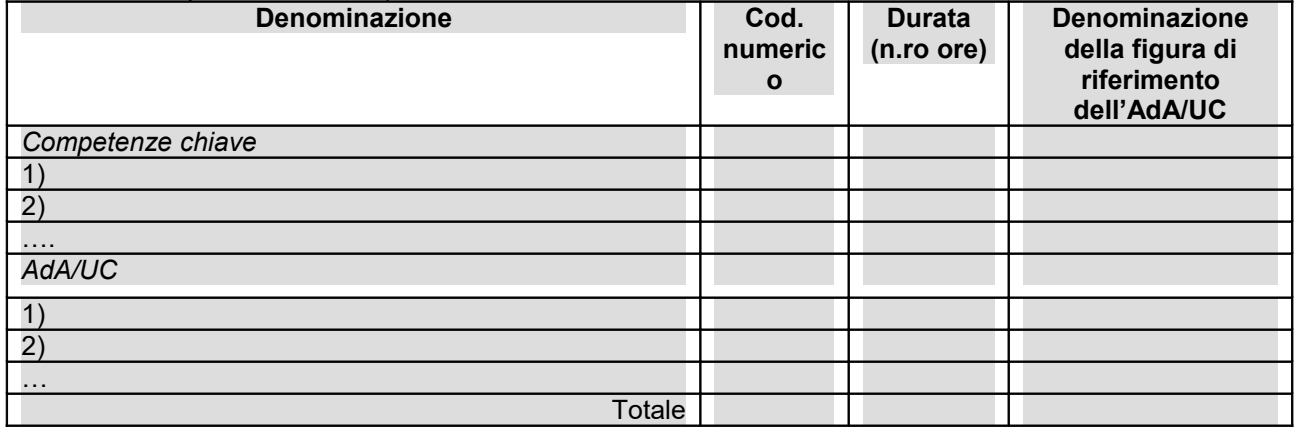

*NON COMPILARE* Si prevede l'integrazione aggiuntiva di conoscenze e/o capacità?

- NO
- SI *(*compilare *le tabelle sottostanti)*

*NON COMPILARE* Motivare la scelta di integrare il riferimento all'Area di Attività attraverso l'indicazione aggiuntiva di una o più conoscenze/capacità e indicarne la durata complessiva in ore *(Max …….. righe Arial 11)*

#### *NON COMPILARE* Conoscenze aggiuntive

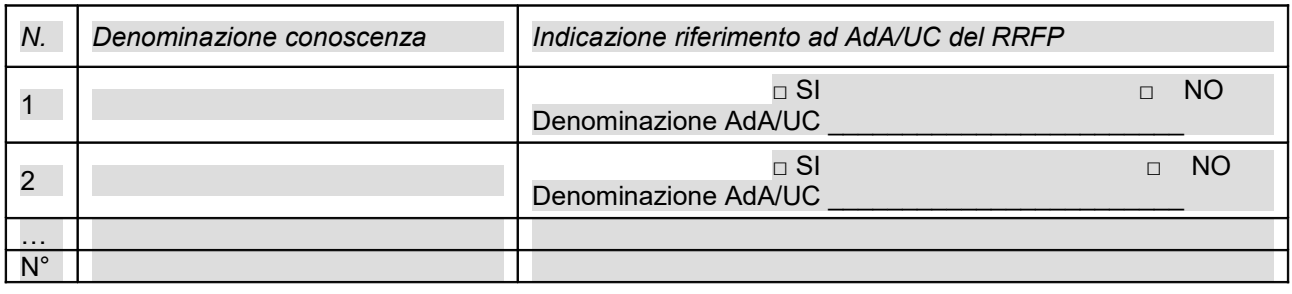

#### Capacità aggiuntive

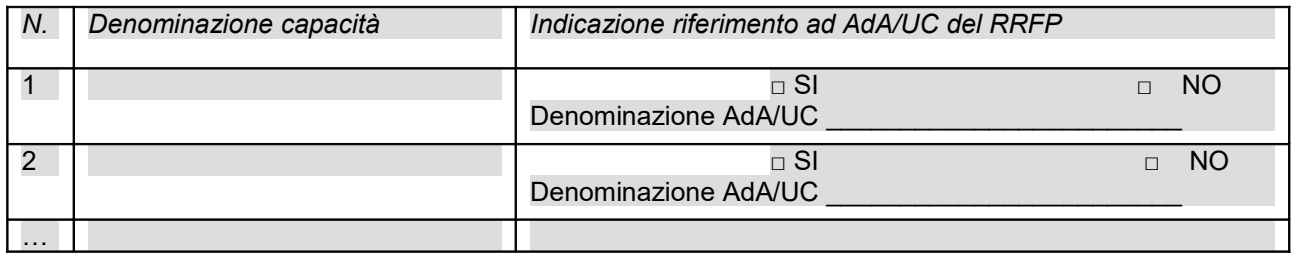

N°

#### **B.3.4 Il progetto formativo prende a riferimento il Repertorio Regionale dei Profili Professionali:**

Denominazione e codice numerico identificativo del profilo professionale

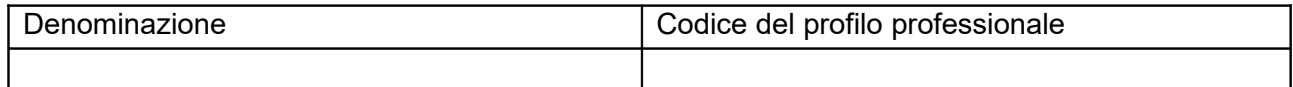

#### *NON COMPILARE* **"Dovuto per legge"**

- NO
- $\Box$  SI

#### **Tipologia di attestato che si prevede di rilasciare in esito al percorso formativo:**

- □ Qualifica di "Addetto" Livello europeo 2: percorsi rivolti a persone che hanno adempiuto al dirittodovere all'istruzione ed alla formazione professionale
- Qualifica di Addetto Livello europeo 3: percorsi rivolti a giovani che devono adempiere al dirittodovere all'istruzione ed alla formazione professionale
- **Qualifica di "Tecnico qualificato" Livello europeo 3**
- Qualifica di "Tecnico esperto" Livello europeo 4
- **Qualifica di "Esperto" Livello europeo 5**
- **Qualifica di "Specialista" Livello europeo 5**
- **a** Attestato di frequenza
- **a** Attestato ad esito positivo

#### *NON COMPILARE* **B.3.5 Altro percorso**

- finalizzato all'acquisizione di singole capacità/conoscenze di una o più Aree di Attività
- finalizzato all'acquisizione di singole capacità/conoscenze non correlate a nessuna Area di Attività

*Compilare le sezioni B.3.5.1 e B.3.5.2* 

#### *NON COMPILARE* **B.3.5.1 Denominazione del percorso formativo**

#### *NON COMPILARE* **B.3.5.2 Indicazione delle conoscenze e capacità**

#### Conoscenze

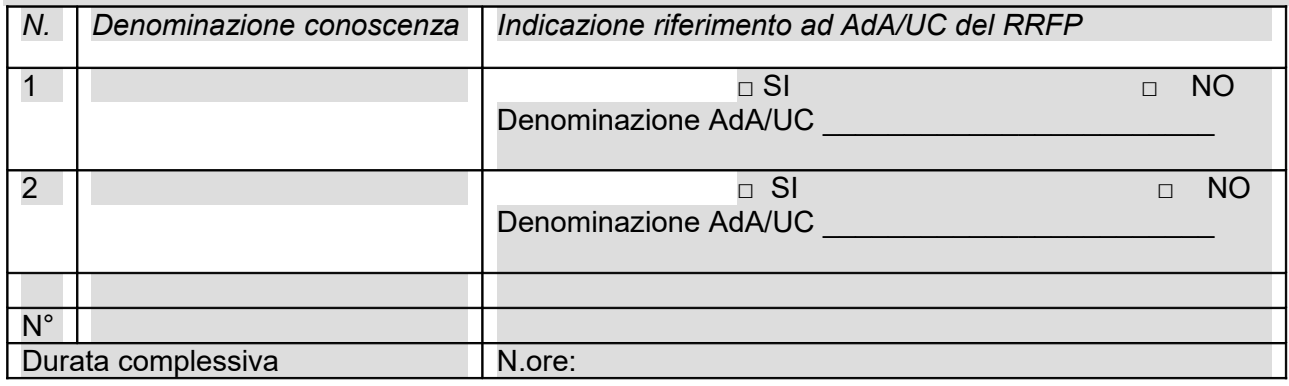

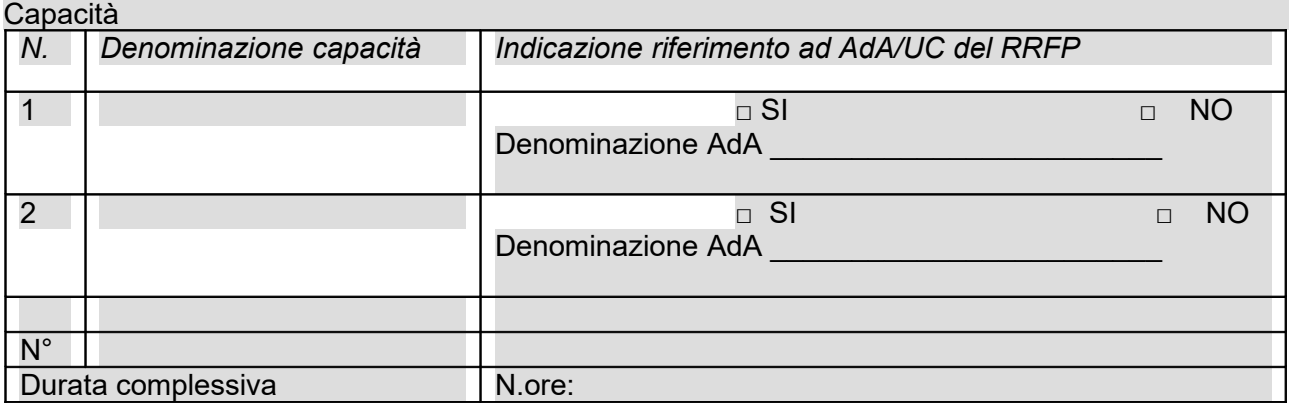

#### *NON COMPILARE* **Tipologia di attestazione che si prevede di rilasciare al termine del percorso formativo**

 **Dichiarazione degli apprendimenti** (nel caso in cui il progetto formativo prenda a riferimento gli standard del Repertorio Regionale delle Figure Professionali)

**Attestato di frequenza** (negli altri casi)

#### **B.3.6 Stage o alternanza scuola-lavoro**

(*in caso di attività formative per le quali la normativa prevede la realizzazione di stage o nel caso esso sia comunque previsto dal progetto, indicare gli obiettivi, la durata, le modalità organizzative e di attuazione*) *(Max 20 righe Arial 11)*

# **B.3.6.1 Imprese che si sono dichiarate disponibili ad accogliere gli allievi in stage/ alternanza scuola lavoro**

*(allegare lettere di disponibilità)*

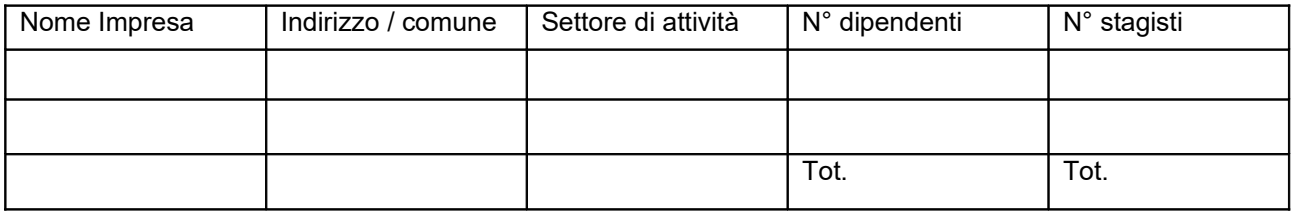

# **B.4 Risorse da impiegare nel progetto**

**B.4.1 Risorse umane (compilare una riga per ogni persona – da elencare in ordine alfabetico - coinvolta nell'attuazione del progetto secondo l'articolazione di cui alle seguenti tabelle A e B) (1)** 

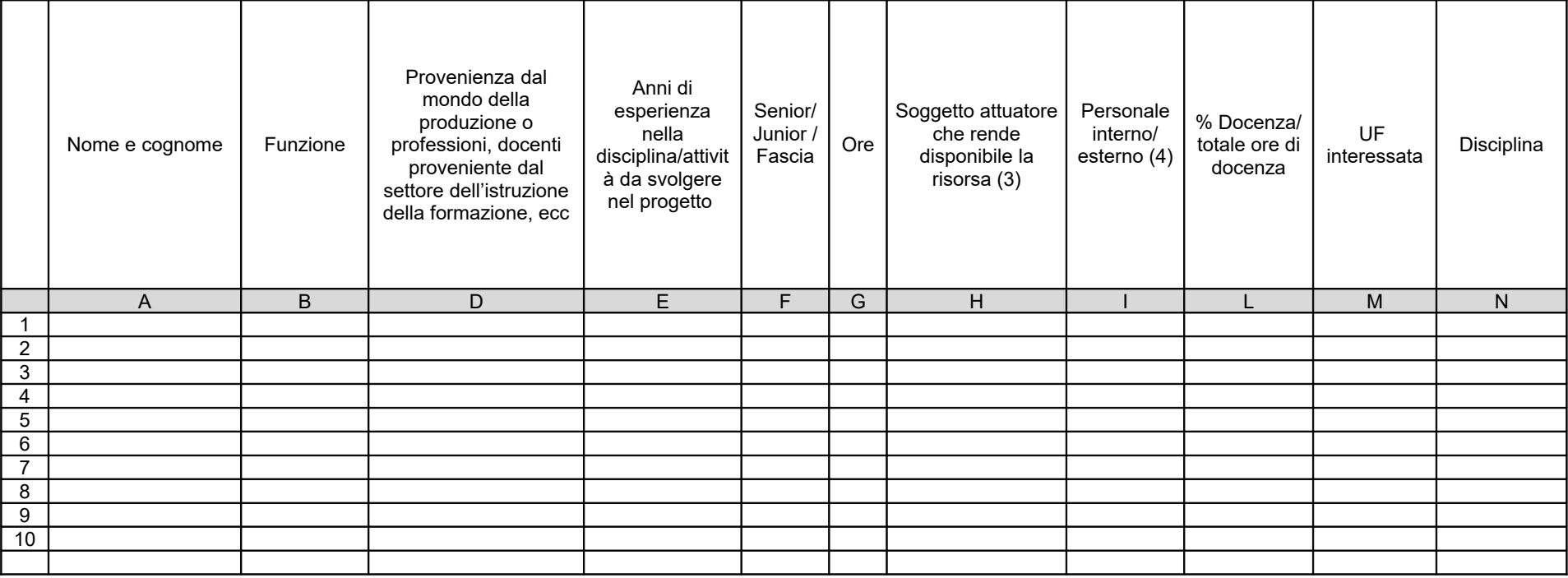

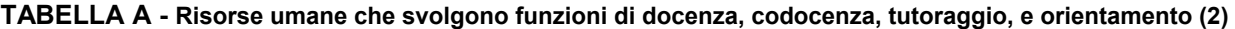

*(1) Indicare tutte le funzioni che intervengono per l'attuazione del progetto*

*(2) Allegare CV se previsto dall'avviso*

*(3) Compilare solo nel caso di Partenariato/Consorzio /Fondazione/Rete di Imprese, indicando il nome del soggetto che mette a disposizione la risorsa (soggetto attuatore con cui intercorre il rapporto di lavoro)*

*(4) Indicare "interno" nel caso di persona legata al soggetto attuatore da un rapporto di lavoro di tipo subordinato, "esterno" per tutte le altre tipologie di rapporto di lavoro*

**TABELLA B – Altre risorse umane che svolgono funzioni nel progetto** (ad es. progettazione, coordinamento, direzione, membro di CTS, rendicontazione, ecc.) **(1)**

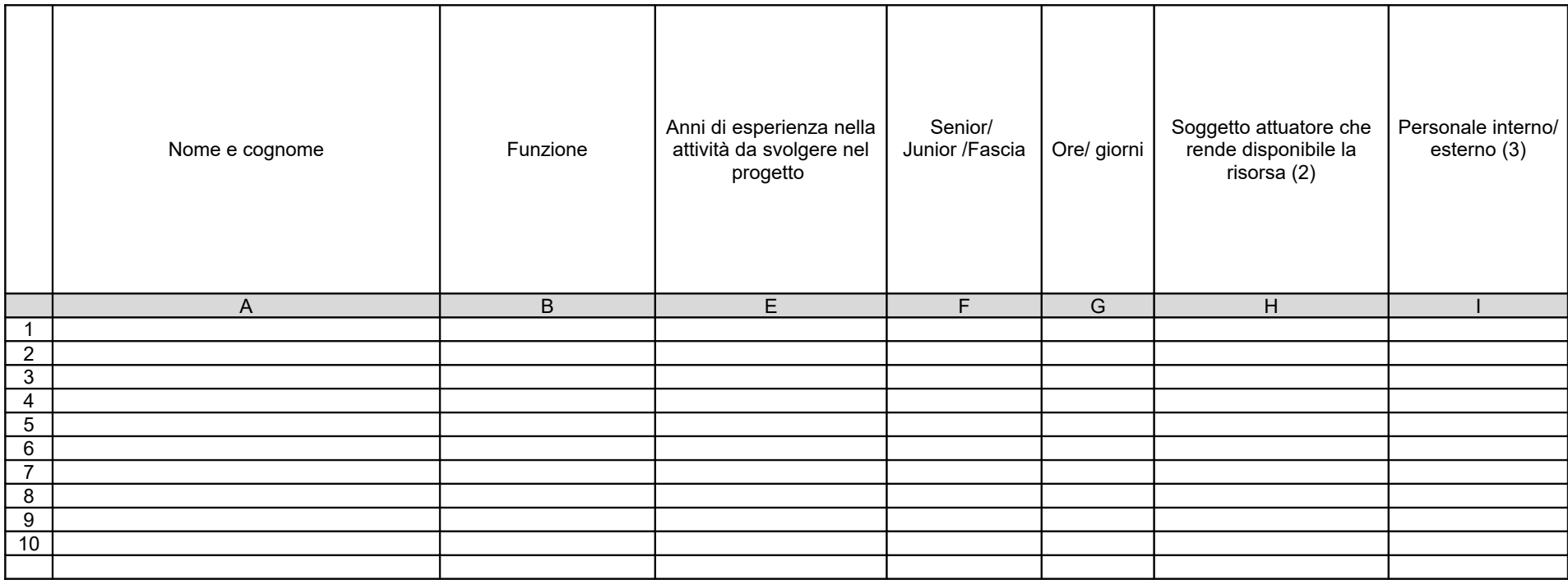

*(1) Allegare CV se previsto dall'avviso*

*(2) Compilare solo nel caso di Partenariato/Consorzio /Fondazione/Rete di Imprese, indicando il nome del soggetto che mette a disposizione la risorsa (soggetto attuatore con cui intercorre il rapporto di lavoro)*

*(3) Indicare "interno" nel caso di persona legata al soggetto attuatore da un rapporto di lavoro di tipo subordinato, "esterno" per tutte le altre tipologie di rapporto di lavoro*

### **B.4.2 Impegno nel progetto di titolari di cariche sociali** (se previsto dal progetto)

#### **B.4.2.1. Titolare di carica sociale**

Cognome e nome: Ditta/Società (soggetto proponente/capofila/partner): Carica sociale ricoperta: dal:

#### **B.4.2.2. Funzione operativa che sarà svolta da titolare di carica sociale**

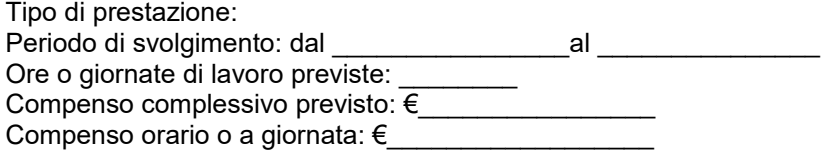

#### **B.4.2.3. Motivazioni**

*(illustrare e motivare la necessità/opportunità dello svolgimento della prestazione da parte del titolare di carica sociale, con particolare riguardo alle competenze del soggetto ed all'economicità della soluzione proposta) (Max 10 righe Arial 11)*

*Allegare curriculum professionale dell'interessato.*

#### *NON COMPILARE* **B.4.3 Docenza impartita dall'imprenditore (solo per i progetti di formazione continua)**

#### *NON COMPILARE* **B.4.3.1 Dati dell'imprenditore**

Cognome e nome: Ditta/Società (soggetto proponente/capofila/partner):

#### *NON COMPILARE* **B.4.3.2. Impegno previsto come docente nel progetto**

Periodo di svolgimento: dal estable di al estable di al estable di al estable di al estable di al estable di a Ore di lavoro previste: Compenso complessivo previsto: €\_\_\_\_\_\_\_\_\_\_\_\_\_\_\_\_ Compenso orario: €

#### *NON COMPILARE* **B.4.3.3. Motivazioni**

*(illustrare e motivare la necessità/opportunità dello svolgimento della docenza da parte dell'imprenditore, con particolare riguardo alle competenze del soggetto ed all'economicità della soluzione proposta) (Max …….. righe Arial 11)*

#### **B.4.4 Comitato tecnico scientifico**

*(se previsto, indicare il numero dei componenti e l'impegno previsto e descrivere la funzione, evidenziandone il valore aggiunto in relazione ai contenuti e alla articolazione del progetto) (Max 15 righe Arial 11)*

# **B.4.5 Risorse strutturali da utilizzare per il progetto**

#### **B.4.5.1 Locali**

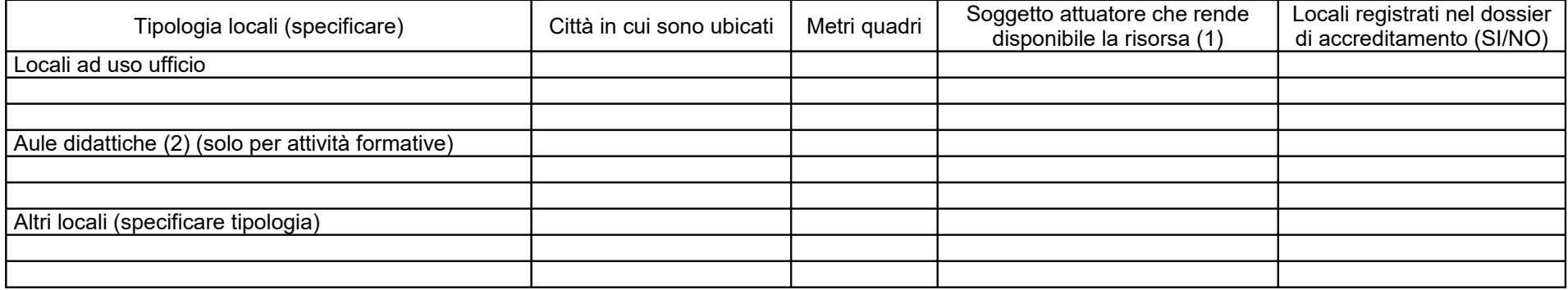

*(1) Compilare solo nel caso di Partenariato /Consorzio/ Fondazione/Rete di Imprese, indicando il nome del soggetto che mette a disposizione la risorsa* 

*(2) Deve essere garantita una superficie netta delle aule didattiche di mq 1,8 per allievo (solo per attività formativa)*

### **B.4.5.2 Motivazione dell'utilizzo di risorse non registrate nel dossier di accreditamento (eventuale)** *Max ... righe Arial 11*

# **B.5 Risultati attesi/Sostenibilità/Trasferibilità/Innovazione**

#### **B.5.1 Efficacia e ricaduta dell'intervento**

*(descrivere gli elementi principali dell'intervento che sostengono la sua capacità di raggiungere gli obiettivi prefissati. Specificare l'impatto dell'intervento sulle aziende/settori interessati) (Max 20 righe Arial 11)*

#### **B.5.2 Occupabilità e/o miglioramento della condizione professionale e occupazionale dei destinatari del progetto**

*(descrivere come l'intervento contribuisca ad aumentare la potenzialità occupazionale e la condizione professionale dei destinatari) (Max 20 righe Arial 11)*

#### **B.5.3 Sostenibilità e continuità degli effetti**

*(descrivere come le azioni attivate e le caratteristiche del progetto siano tali da assicurare la sostenibilità in termini di durata ed autonomia dei percorsi attivati; indicare gli strumenti per dare continuità nel tempo ai risultati e alle metodologie di attuazione del progetto) (Max 20 righe Arial 11)*

#### **B.5.4 Inserimenti lavorativi**

*(se il progetto prevede il risultato dell'inserimento lavorativo, descrivere le condizioni e modalità attraverso cui si prevede di raggiungerlo e quantificare il numero di inserimenti lavorativi attesi) (Max 20 righe Arial 11)*

#### **B.5.5 Esemplarità e trasferibilità dell'esperienza**

*(specificare in quale senso il progetto può essere considerato esemplare/trasferibile. Soffermarsi in particolare sulla descrizione dei meccanismi di diffusione dei risultati e sugli utenti che potenzialmente potrebbero usufruire del modello e/o della metodologia del progetto) (Max 20 righe Arial 11)*

#### **B.5.6 Carattere Innovativo del progetto**

*(se presenti, descrivere le caratteristiche innovative con riferimento a: procedure-metodologie-strumenti di attuazione dell'articolazione progettuale, strategie organizzative e modalità di coinvolgimento di stakeholders esterni) (Max 20 righe Arial 11)*

# **B.6 Ulteriori informazioni utili**

*(Max 20 righe Arial 11)*

# **C.1 Articolazione attività**

# **C.1.1 Quadro riepilogativo delle attività**

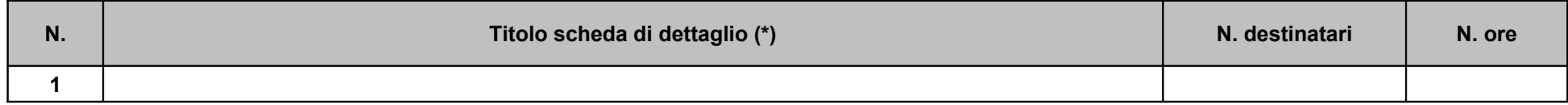

*Per ciascuna delle righe sopra indicate compilare ed allegare una "Scheda di dettaglio" C.2 se attività formativa, C.3 se attività non formativa* 

Compilate ed allegate n° **1** schede C.2

*NON COMPILARE* Compilate ed allegate n°*\_\_\_\_\_\_\_\_* schede C.3

# **C.2 Scheda di attività formativa N°1 DI 1** Titolo:

# **C.2.1 Obiettivi formativi dell'attività**

*(in caso di attività finalizzata all'acquisizione di competenze relative ad intere Figure professionali o intere Aree di Attività -AdA-, declinare gli obiettivi formativi generali in termini di competenze chiave e competenze tecnico-professionali; in caso di percorso finalizzato all'acquisizione di competenze relative a profili professionali, declinare gli obiettivi formativi generali in termini di competenze di base, tecnico-professionali e trasversali; in caso di percorso finalizzato all'acquisizione di singole capacità/conoscenze, declinare gli obiettivi formativi generali in riferimento a specifici fabbisogni e/o vincoli normativi) (Max 20 righe Arial 11)*

# **C.2.2 Sede di svolgimento dell'attività formativa**

### **C.2.3 L'attività formativa prende a riferimento gli standard del Repertorio Regionale delle Figure Professionali**

**□** SI

*Compilare le sezioni C.2.3.1.bis* e *C.2.3.2*

*Compilare le sezioni C.2.3.1* e *C.2.3.2* (se previste conoscenze/capacità/competenze aggiuntive compilare le sezioni *C.2.3.3* e *C.2.3.4*)

□ NO

Compilare la sezione C.2.3.5, C.2.3.5.bis e C.2.3.5.ter

*Compilare la sezione C.2.3.5 (Repertorio regionale dei profili – Qualifica professionale) o C.2.3.6 (Repertorio regionale dei profili - Formazione obbligatoria)*

#### *NON COMPILARE* **C.2.3.1 Competenze chiave per l'apprendimento permanente di cui Raccomandazione del Parlamento Europeo e del Consiglio del 18 dicembre 2006 (2006/962/CE) [2](#page-21-0)**

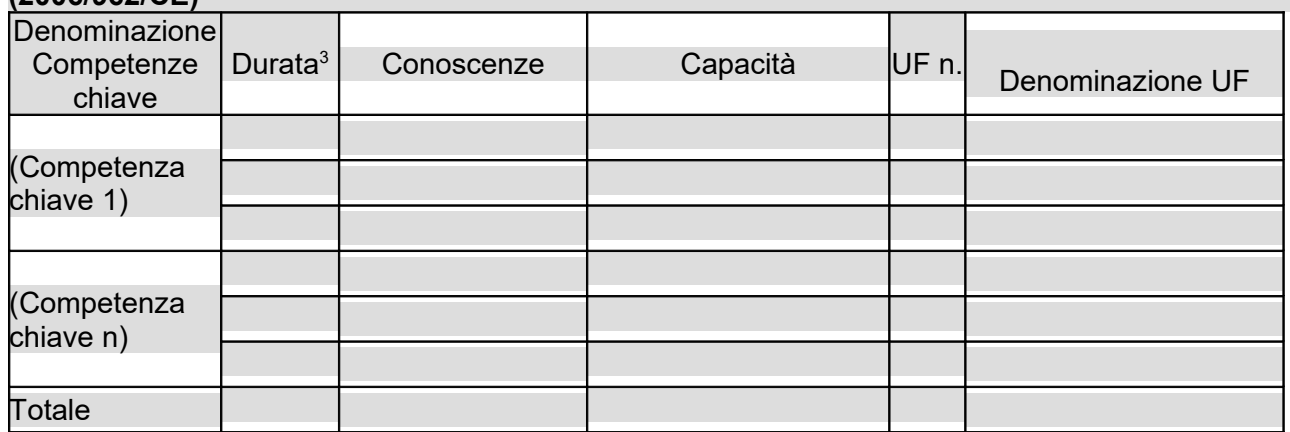

# **C.2.3.1.bis Competenze di base**

22

<span id="page-21-0"></span><sup>&</sup>lt;sup>2</sup> Verificare la percentuale (%) di ore previste per le competenze chiave riferite a ciascuna filiera (Cfr. DGR 532/2009 e smi).

<span id="page-21-1"></span> $3$  Indicare quante ore del percorso formativo – comprensivo di aula e stage e al netto delle ore di accompagnamento - si prevede di dedicare all'acquisizione di ciascuna competenza.

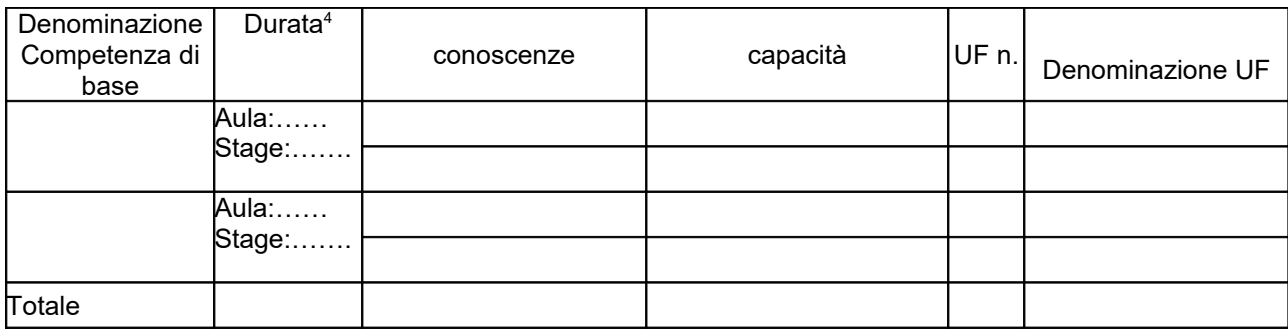

# **C.2.3.2 AdA/Unità di Competenze – UC**

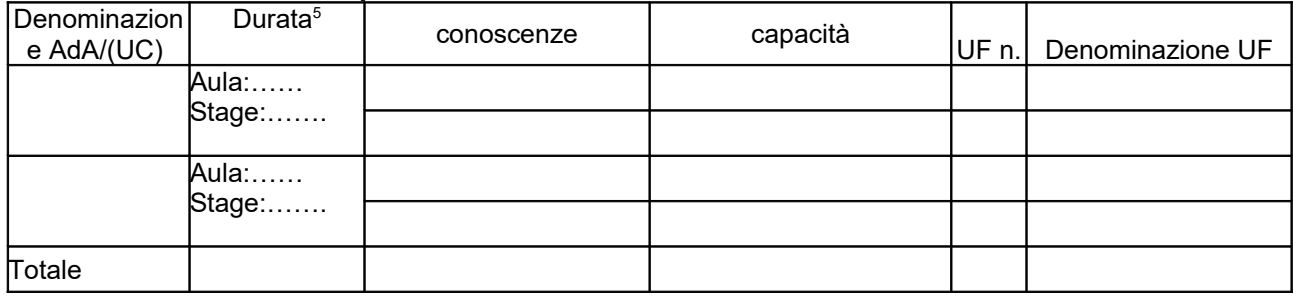

*NON COMPILARE* **C.2.3.3 AdA/Unità di Competenze - UC aggiuntive** (in caso il percorso formativo prenda a riferimento il Repertorio Regionale delle Figure Professionali e nella progettazione del percorso vengano proposte intere Unità di Competenze aggiuntive)

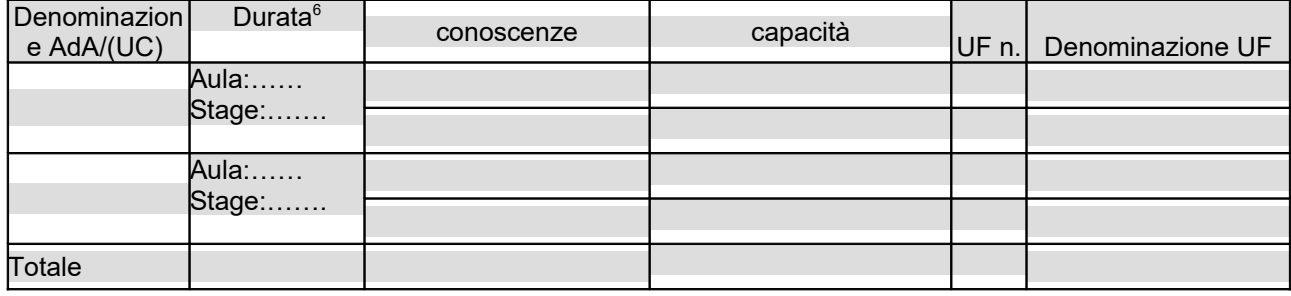

*NON COMPILARE* **C.2.3.4 Conoscenze/capacità aggiuntive** (in caso il percorso formativo prenda a riferimento il Repertorio Regionale delle Figure Professionali e nella progettazione del percorso vengano proposte conoscenze/capacità aggiuntive)

| Denominazion<br>e $AdA/(UC)$ | Durata $7$        | conoscenze | capacità | UF n. | Denominazione UF |
|------------------------------|-------------------|------------|----------|-------|------------------|
|                              | Aula:             |            |          |       |                  |
|                              | Stage:            |            |          |       |                  |
|                              | Aula:……<br>Stage: |            |          |       |                  |
|                              |                   |            |          |       |                  |
| Totale                       |                   |            |          |       |                  |

<span id="page-22-0"></span><sup>4</sup> V. nota 3

<span id="page-22-1"></span><sup>5</sup> V. nota 3

<span id="page-22-2"></span><sup>6</sup> V. nota 3

<span id="page-22-3"></span><sup>7</sup> V. nota 3

#### **C.2.3.5 Repertorio Regionale dei Profili Professionali a cui l'attività formativa fa riferimento** (in caso di percorso di qualifica professionale)

(riportare nella tabella sia le competenze previste dai profili del Repertorio regionale dei profili e nella normativa di riferimento per la qualifica prevista sia le competenze aggiuntive della figura nazionale di cui agli indirizzi regionali)

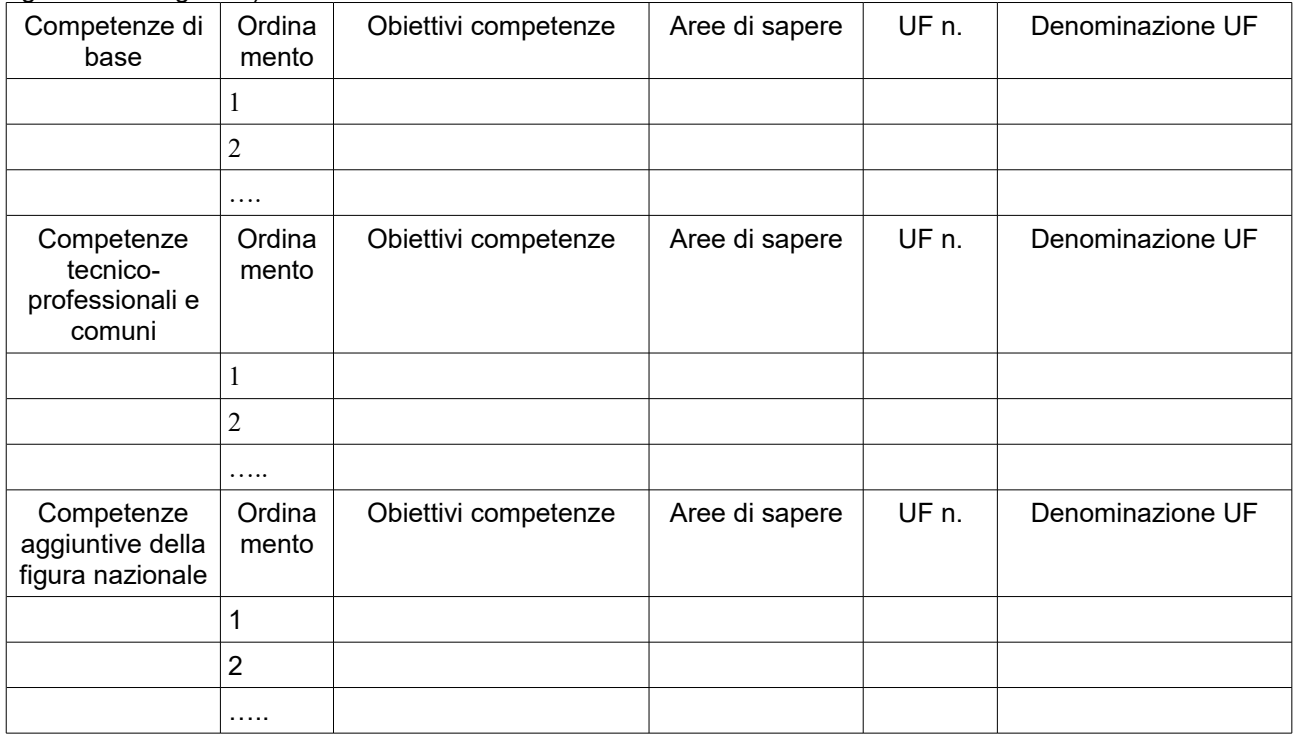

Aggiungere altre righe se necessarie

# **C.2.3.5.bis Competenze di base (diverse da quelle previste per il profilo professionale)**

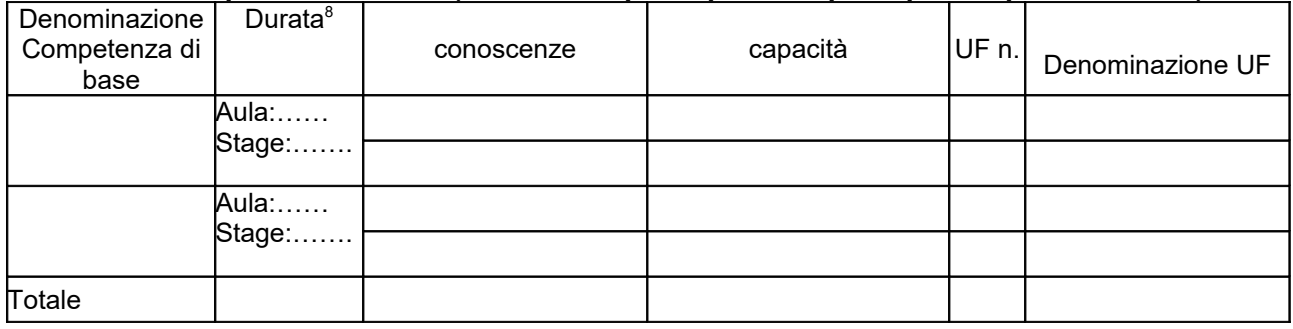

#### *NON COMPILARE* **C.2.3.6 Repertorio Regionale dei Profili Professionali a cui l'attività formativa fa riferimento** (in caso di percorso di Formazione Obbligatoria)

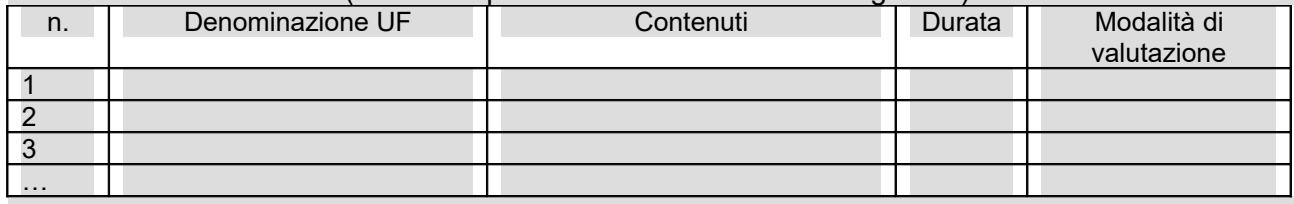

<span id="page-23-0"></span>Aggiungere altre righe se necessarie

**C.2.3.5.ter NOTE** (indicare eventuali annotazioni specifiche circa ulteriori altri elementi che permettono una migliore descrizione del profilo)

# **C.2.4 Unità formative previste dall'attività**

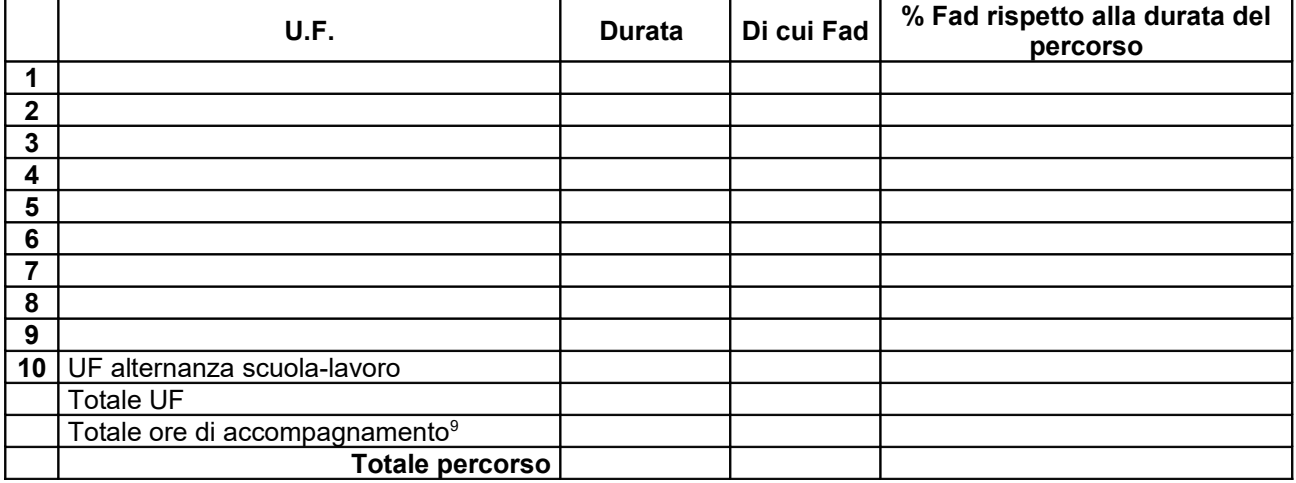

#### **C.2.4 Unità formative previste dall'attività**

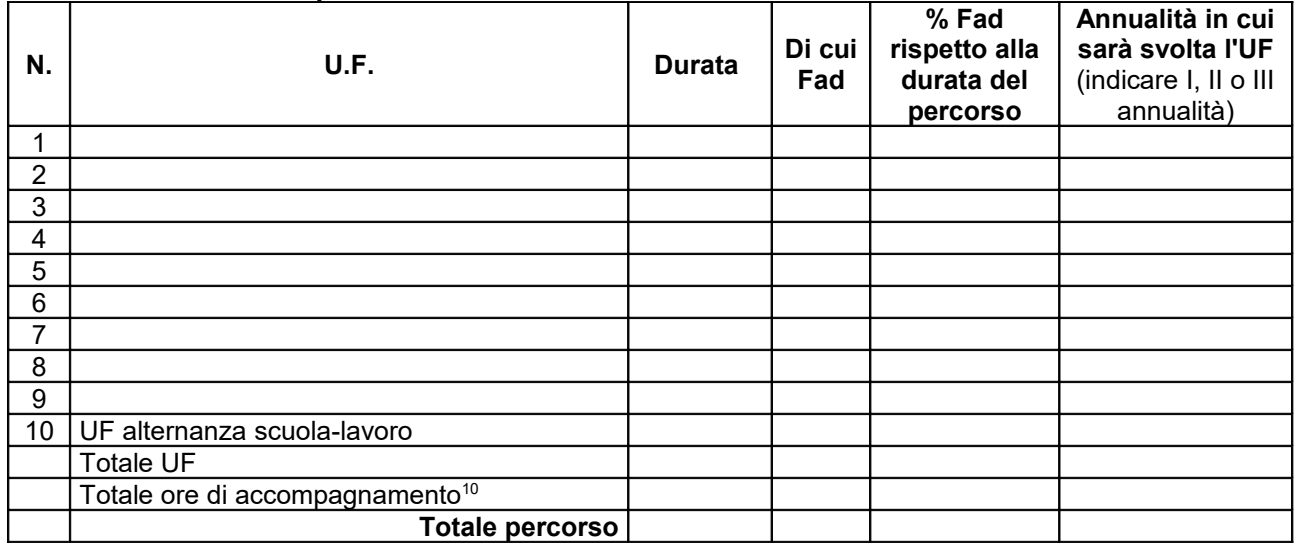

#### **C.2.4.1 Articolazione del percorso nel triennio**

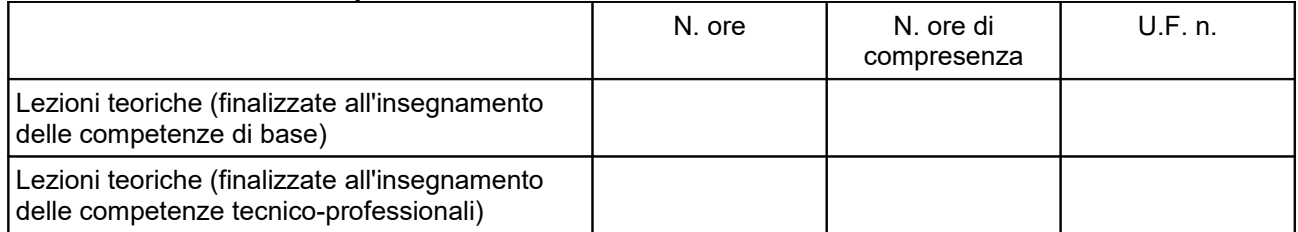

<span id="page-24-0"></span><sup>9</sup>Inserire il totale delle ore <u>ad allievo</u> dedicate a misure di accompagnamento, ai sensi della DGR 532/09 e smi (in ingresso, in itinere e in uscita) di cui al paragrafo B.2.4 (si ricorda che le ore di accompagnamento fanno parte del percorso formativo).

<span id="page-24-1"></span><sup>10</sup>Inserire il totale delle ore ad allievo dedicate a misure di accompagnamento, ai sensi della DGR 532/09 e smi (in ingresso, in itinere e in uscita) di cui al paragrafo B.2.4 (si ricorda che le ore di accompagnamento fanno parte del percorso formativo).

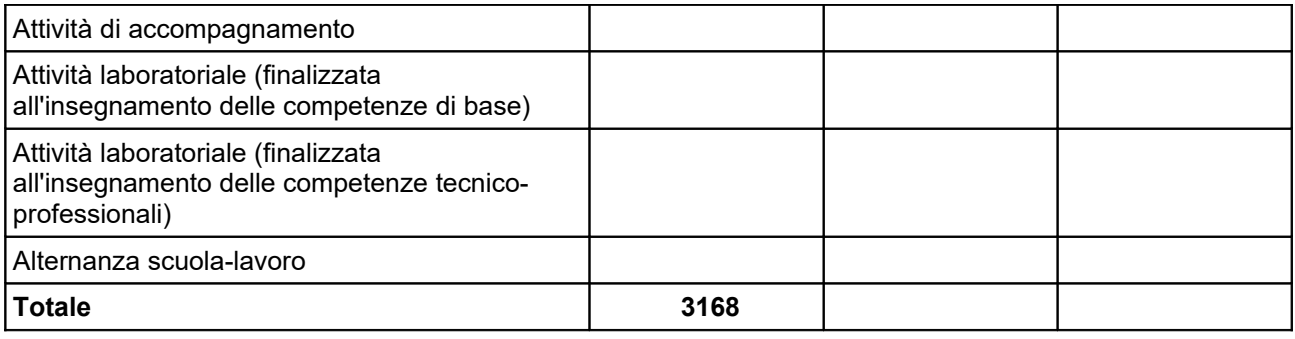

# **C.2.4.2 Articolazione del percorso nella PRIMA CLASSE**

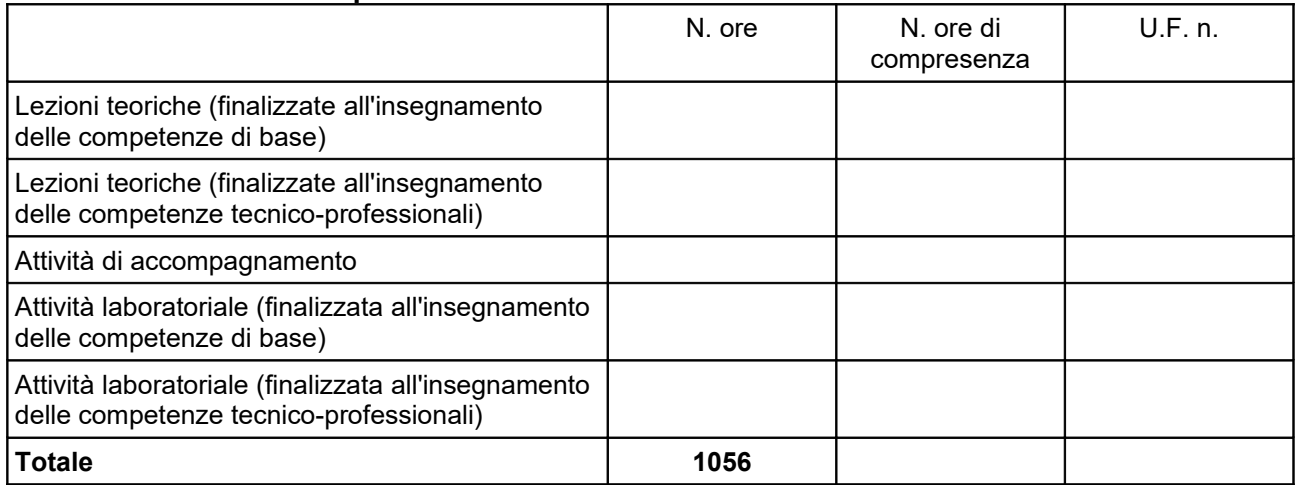

# **C.2.4.3 Articolazione del percorso nella SECONDA CLASSE**

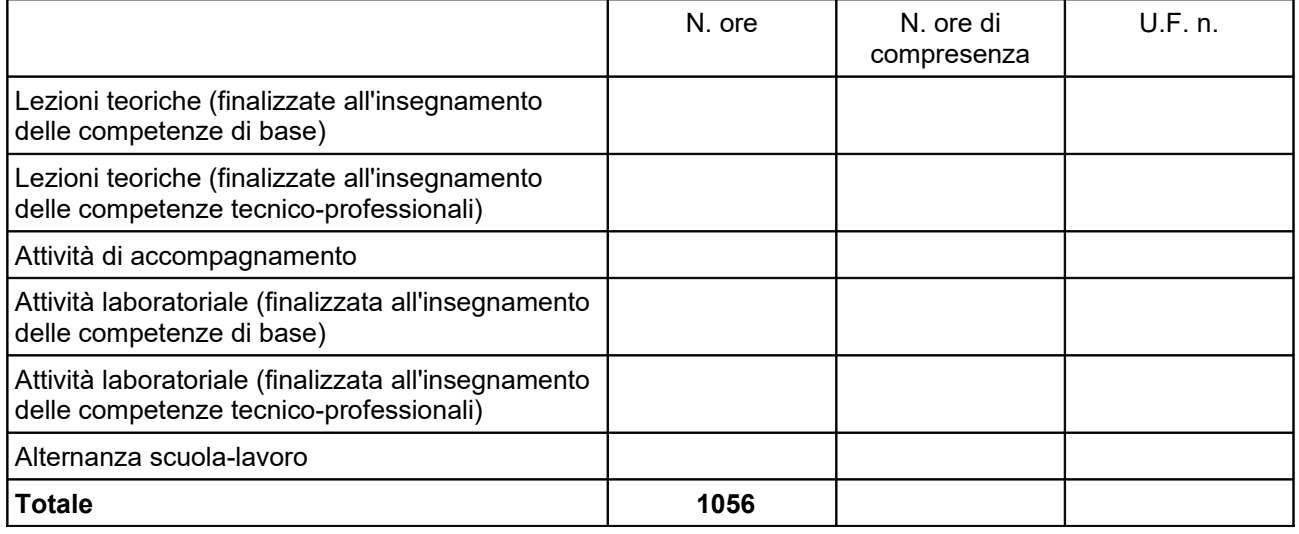

# **C.2.4.4 Articolazione del percorso nella TERZA CLASSE**

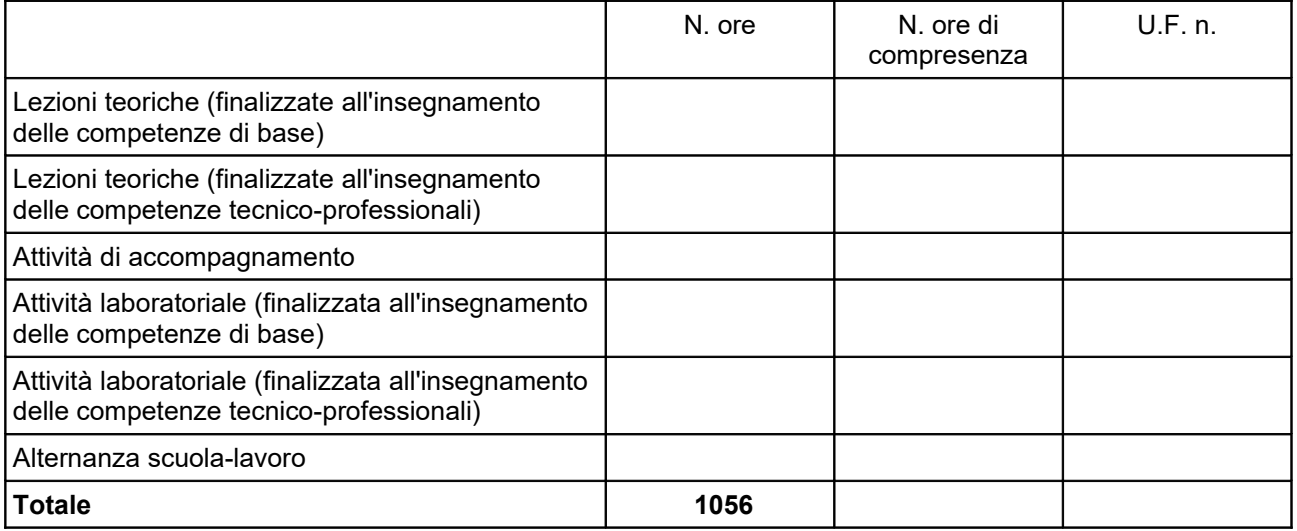

### *Per ciascuna delle U.F. sopra indicate compilare ed allegare una scheda* **C.2.5**

#### **Compilate ed allegate n° …… schede C.2.5**

# **C.2.5 Scheda di unità formativa N° 0 DI 0**

Titolo U.F.: Durata:

Titolo attività di riferimento:

#### **C.2.5.1 Obiettivi specifici di apprendimento in termini di**

*(Indicare esclusivamente quanto previsto nei Repertori Regionali delle Figure e dei Profili Professionali) (Max 20 righe Arial 11)* 

*In caso di figura del Repertorio delle figure professionali*

Conoscenze:

Capacità:

*In caso di profilo del Repertorio dei profili professionali*

Obiettivi di competenze:

Aree di sapere:

#### **C.2.5.2 Contenuti formativi**

*(descrivere i contenuti specifici proposti in relazione agli obiettivi di apprendimento definiti) (Max 20 righe Arial 11)*

#### **C.2.5.3 Metodologie e strumenti**

*(descrivere le metodologie didattiche e organizzative adottate sia per un efficace apprendimento di saperi teorico-tecnici sia per un completo sviluppo di competenze richieste dallo standard professionale; focalizzare la descrizione sulle diverse modalità didattiche con le quali i contenuti della formazione vengono veicolati, come ad esempio, aula, laboratorio, stage, FAD, simulazioni, casi di studio, ecc. e relative ripartizioni tra le stesse espresse in ore ed in % sulle ore complessive) (Max 20 righe Arial 11)*

#### **C.2.5.4 Organizzazione e logistica**

*(indicare le principali attrezzature e materiali necessari in relazione alla metodologia didattica adottata e alle finalità formative) (Max 10 righe Arial 11)*

#### **C.2.5.5 Modalità di verifica degli apprendimenti di fine UF** *(Max 20 righe Arial 11)*

Tipologie di prove previste

Modalità di valutazione degli esiti delle prove:

*NON COMPILARE* **C.3 Scheda di attività non formativa N°… DI…** 

Titolo:

Attività PAD

*NON COMPILARE* **C.3.1 Obiettivi dell'attività e localizzazione** *(Max …….. righe Arial 11)*

*NON COMPILARE* **C.3.2 Descrizione articolazione/contenuti** *(Max …….. righe Arial 11)*

#### *NON COMPILARE* **C.3.3 Metodologie e strumenti**

*(Illustrare le metodologie d'intervento e specificare quantità, qualità e pertinenza degli strumenti e dei materiali di supporto) (Max ... righe Arial 11)*

# **C.4 Cronogramma del progetto**

Indicare le varie fasi di attività progettuali: pubblicizzazione, raccolta iscrizioni, attività formativa, attività di stage, disseminazione dei risultati ect. Replicare la tabella nel caso di progetti di durata superiore a 12 mesi

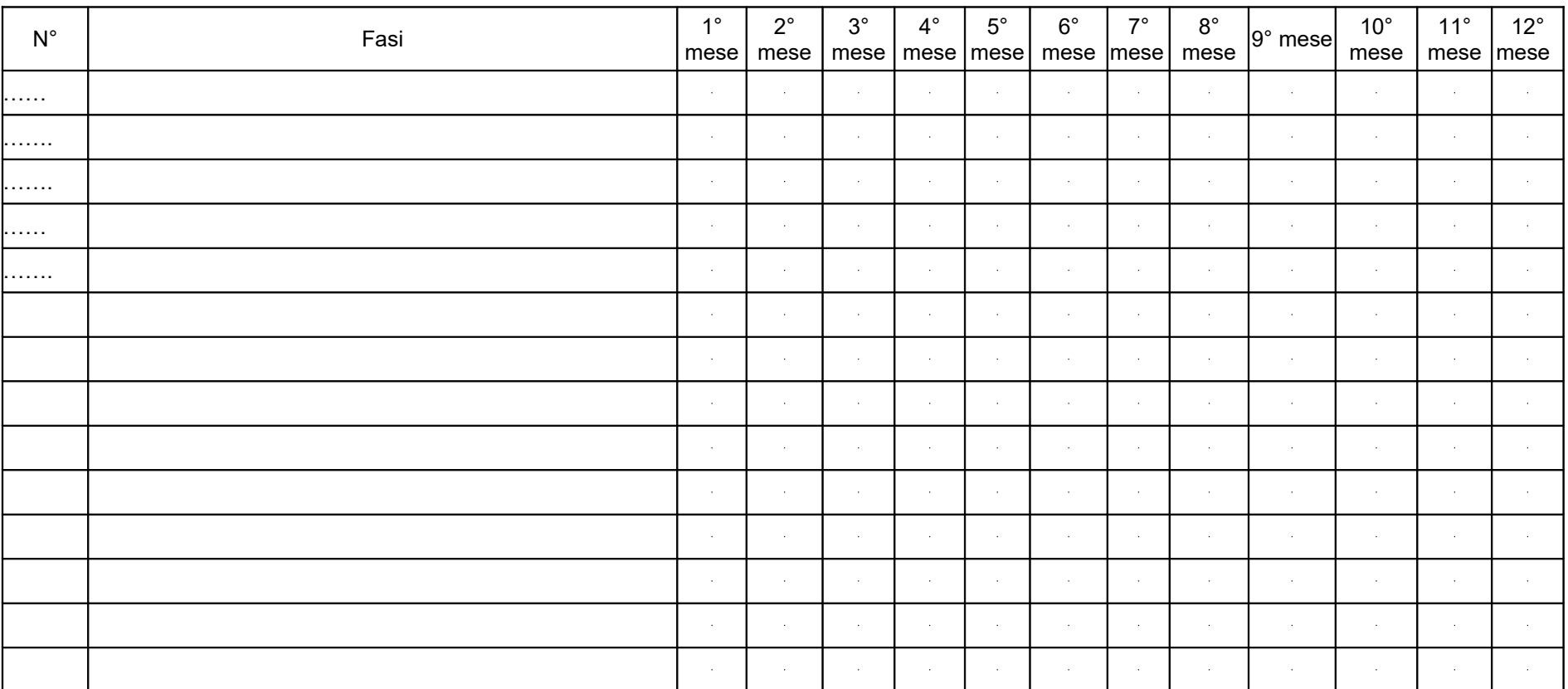

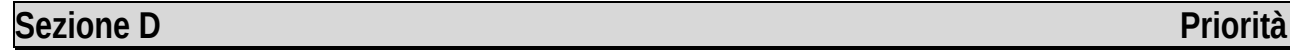

# **D.1 Priorità**

#### **D.1.1 Parità di genere**

*(indicare le azioni previste nel progetto che soddisfano tale strategia, e un obiettivo quantificato della presenza di donne fra i destinatari; specifiche modalità informative, promozionali, di accesso ed attuative; azioni tese ad affrontare il problema di sotto-rappresentatività delle donne nel settore/profilo; altro specificare) (Max righe 20 Arial 11)*

#### **D.1.2 Pari opportunità e non discriminazione**

*(indicare le azioni previste affinché pari opportunità e possibilità siano date ai soggetti più deboli, svantaggiati ed emarginati, secondo un approccio di mainstreaming: priorità di accesso, se compatibile con le finalità e caratteristiche degli interventi; specifiche modalità informative, promozionali, altro specificare) (Max righe 20 Arial 11)*

#### **D.1.3 Altre priorità previste dall'Avviso**

*D.1.3.1 Misure di accompagnamento*

Le misure di accompagnamento sono descritte nella sezione B.2.4

#### *D.1.3.2 Progettazione del del percorso per una delle/dei figure/profili indicate/i nell'allegato B al presente avviso*

*(Indicare la/e tabella/e B.1 e/o B.2 in cui è inserita la/il figura/profilo e l'area di riferimento)*

# **Sezione E Prodotti**

# **E.1 PRODOTTO a stampa o multimediale[11](#page-31-0) N° 0 di 0**

### **E.1.1 Titolo**

# **E.1.2 Argomento**

# **E.1.3 Autori (Enti o singoli)**

#### **E.1.4 Descrizione**

*(indicare se trattasi di elaborati a contenuto didattico, originali o acquistati sul mercato, di prodotti per la pubblicizzazione e diffusione delle azioni che si intendono realizzare, di prodotti per la disseminazione delle esperienze e dei risultati del progetto) (Max righe…. Arial 11)*

### **E.1.5 Tipologia e formato** *(Max righe…. Arial 11)*

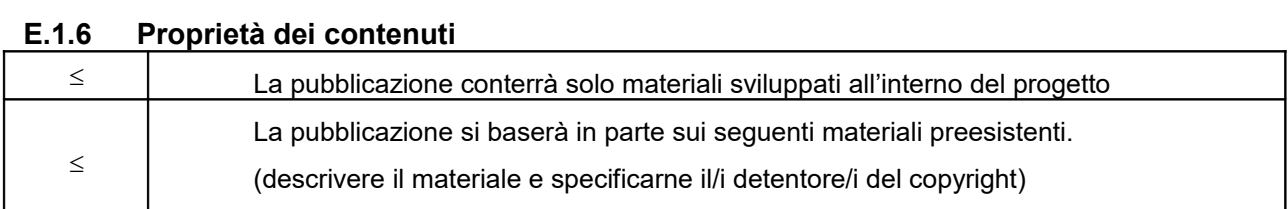

*Aggiungere sottosezione E.1.per ciascun prodotto* 

<span id="page-31-0"></span> $11$  I prodotti a stampa o multimediali (diversi da e-learning) saranno realizzati all'interno del progetto approvato secondo le modalità ivi previste e consegnati dal soggetto attuatore alla presentazione del rendiconto/documentazione di chiusura del progetto.

# **E.2 PRODOTTO E SERVIZI e-learning (FAD) N° 0 di 0**

Si tratta di prodotti (learning object - moduli FAD) o servizi (tutoraggio on line, virtual classroom ecc.) espressamente progettati per l'utilizzo tramite il sistema TRIO o altra infrastruttura tecnologica.

I prodotti devono uniformarsi alle specifiche tecniche adottate dal sistema regionale di web learning disponibili sul sito [www.progettotrio.it](http://www.progettotrio.it/) ed essere fruibili on-line attraverso la Didateca del sistema regionale di web learning TRIO. L'utilizzo della piattaforma tecnologica TRIO è gratuito. Il soggetto gestore di TRIO mette a disposizione su richiesta il format di produzione di materiali per la FAD; a tal fine è disponibile il seguente indirizzo di posta elettronica: [por@progettotrio.it.](mailto:por@progettotrio.it)

# **E.2.1 Titolo del prodotto**

# **E.2.2 Argomento** *(Max righe…. Arial 11)*

# **E.2.3 Autori (Enti o singoli)**

#### **E.2.4 Descrizione del prodotto**

*(secondo la scheda catalografica allegata all'avviso) (Max righe…. Arial 11)*

#### **E.2.5 Piattaforma di gestione della teleformazione**

*(specificare la piattaforma di gestione della teleformazione: infrastrutture predisposte da TRIO oppure infrastrutture diverse) (Max righe…. Arial 11)*

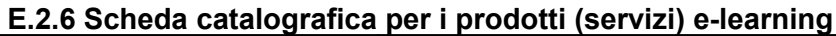

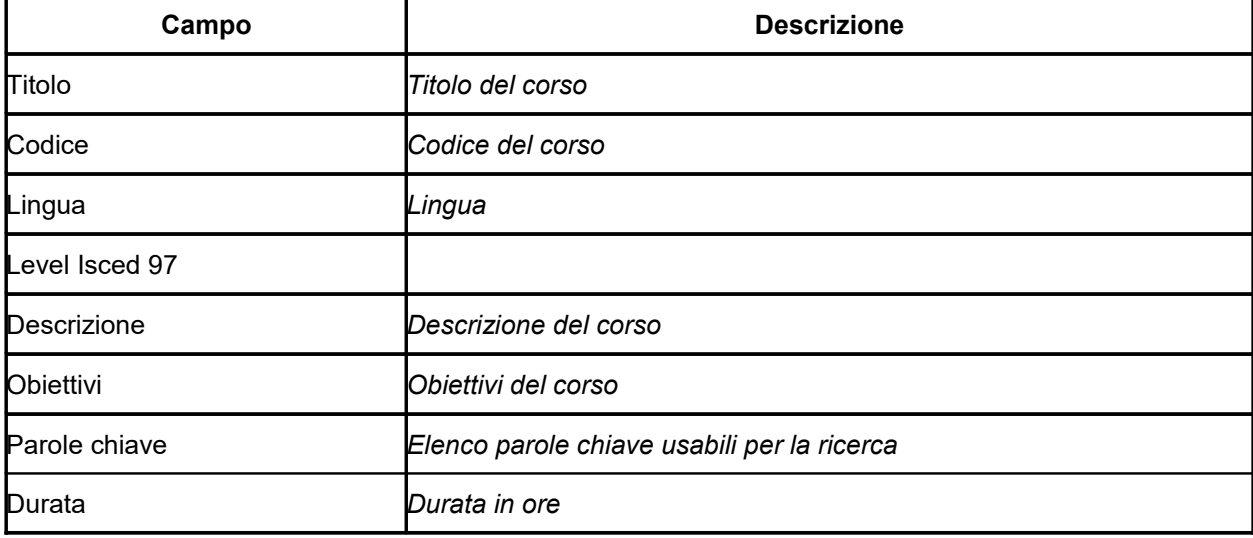

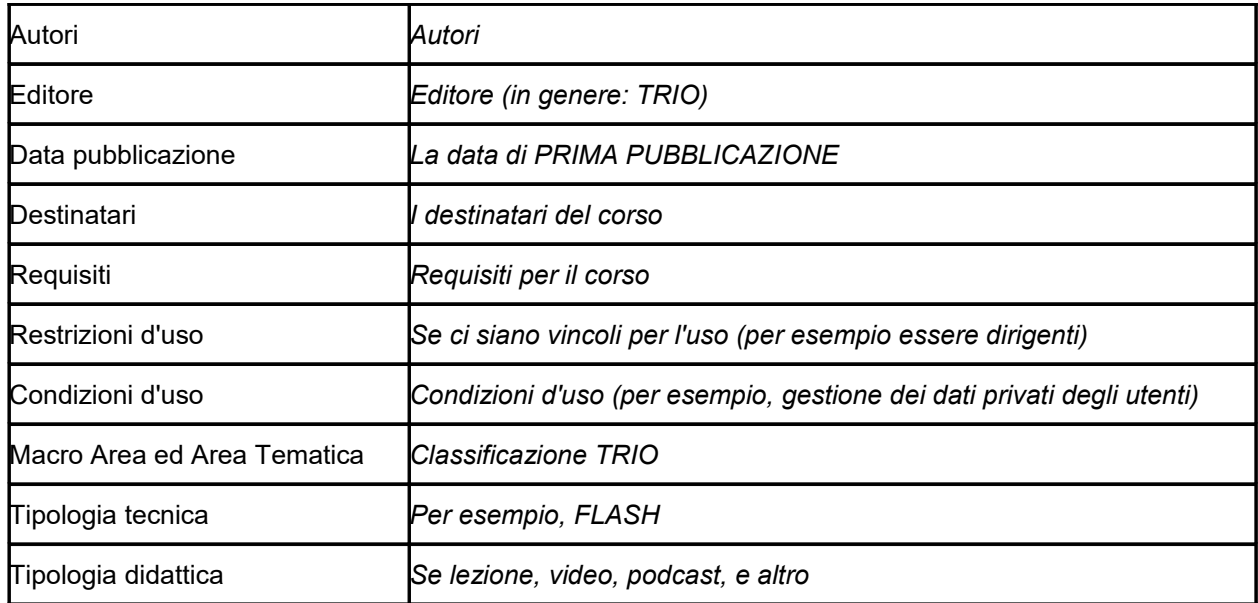

Per ulteriori chiarimenti in merito alla compilazione della scheda catalografica è disponibile il seguente indirizzo di posta elettronica: **[por@progettotrio.it.](mailto:por@progettotrio.it)**

# *NON COMPILARE* **Sezione F Imprese (nel caso di formazione aziendale)**

Denominazione impresa:

Settore produttivo (ATECO 2007):

Partita iva/Codice Fiscale:

Natura giuridica: Pubblico Privato

Tipo di impresa: Grande Media Piccola

Indirizzo sede legale: (Via, Cap, comune, provincia)

Indirizzo sede unità locale: (Via, Cap, comune, provincia)

Anno di costituzione:

Rappresentante legale:

Numero dipendenti complessivi:

Numero dei collaboratori fissi:

Posta elettronica certificata:

#### **REGIME SCELTO:**

- $\n **De minimis**\n$
- Aiuti alla formazione

#### **IN CASO DI DE MINIMIS**

Numero dipendenti coinvolti:\_\_\_\_\_\_ Monte ore dell'intervento (ore di formazione complessive fruite da partecipanti da tutte le aziende coinvolte, vedi esempio seguente):

Intensità di aiuto: 100%

#### **Contributo concesso/Finanziamento pubblico\*:** Euro\_\_\_\_\_\_

#### **Esempio**

Progetto in De Minimis con 2 imprese e con 3 corsi. Finanziamento pubblico progetto pari a 1.000 € Impresa 1 – 10 dipendenti coinvolti

- Monte ore corso A: 10 partecipanti X 100 ore corso A =1.000
- Monte ore corso B: 8 partecipanti X 40 corso B= 320
- Monte ore corso C: 2 partecipanti X 20 ore corso C= 40

Monte ore impresa 1 = 1000 + 320+ 40= 1.360

Impresa 2 – 10 dipendenti coinvolti

- Monte ore corso A: 3 partecipanti X 100 ore corso A =300
- Monte ore corso B: 5 partecipanti X 40 corso B= 200
- Monte ore corso C: 7 partecipanti X 20 ore corso C= 140

Monte ore impresa 2 = 300 + 200+ 140= 640

TOTALE MONTE ORE = 1.360 + 640 = 2.000

Impresa 1= peso del 68%( 1.360/2.000)= 68% del finanziamento pubblico = 680€ di contributo impresa 1 Impresa 2= peso del 32% (640/2.000)= 32% del finanziamento pubblico=320€ di contributo impresa 2

#### *NON COMPILARE* **IN CASO DI AIUTI ALLA FORMAZIONE**

Numero dipendenti coinvolti:\_\_\_\_\_\_

Di cui NON appartenenti a categorie svantaggiate: \_\_\_\_\_ per ore di formazione \_\_\_\_ Monte ore Intensità di aiuto per intervento rivolto a lavoratori NON appartenenti a categorie svantaggiate: \_\_\_\_\_\_ Di cui appartenenti a categorie svantaggiate: \_\_\_\_\_\_ per ore di formazione \_\_\_\_\_\_ Monte ore\_\_\_ Intensità di aiuto per intervento rivolto a lavoratori appartenenti a categorie svantaggiate: Monte ore dell'intervento (ore di formazione complessive fruite da partecipanti da tutte le aziende coinvolte, vedi esempio seguente):

**Contributo concesso/Finanziamento pubblico\*:** Euro \_\_\_\_\_\_\_\_ **Costo totale\***: Euro \_\_\_\_\_\_\_\_ **Contributo privato\***: Euro \_\_\_\_\_\_

\* Alla voce "contributo concesso/finanziamento pubblico", "Costo totale" e "Contributo privato" riportare esiti della relativa scheda preventivo compilata.

Nel caso di più imprese coinvolte, il contributo concesso sarà ripartito in base al monte ore (ore per allievi) di ognuna.

#### TABELLE DI RIFERIMENTO PER IL CALCOLO DELL'INTENSITA' DI AIUTO[12](#page-35-0)

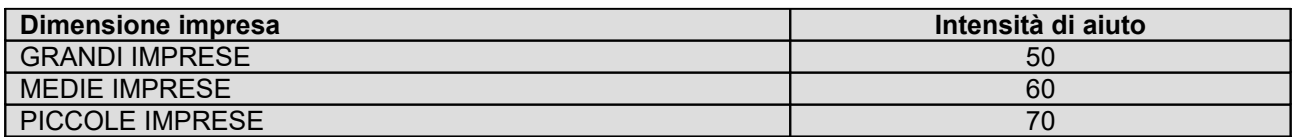

Le intensità riportate nelle tabelle di cui sopra sono **maggiorate di 10 punti percentuali** qualora la formazione sia destinata esclusivamente a **"lavoratori svantaggiati", SENZA PERO' POTER OLTREPASSARE L'INTENSITA' MASSIMA DEL 70%.** Nel caso di progetti che prevedono la formazione sia di lavoratori svantaggiati che di occupati che non rientrano in tale categoria, dovrà essere applicata l'intensità dettata per i lavoratori non svantaggiati.

#### **Esempio:**

Contributo concesso pari a € 1.000

IMPRESA 1 MEDIA IMPRESA – Intensità di aiuto = 60% ALLIEVI NON SVANTAGGIATI (8) ORE (30) = MONTE ORE (240) ALLIEVI SVANTAGGIATI (2) ORE (20)=MONTE ORE (40)

IMPRESA 2 MEDIA IMPRESA – Intensità di aiuto = 60% + maggiorazione del 10% = (70%) ALLIEVI SVANTAGGIATI (5) ORE (30) = MONTE ORE (150)

Quindi: monte ore totale 240+40+ 150= 430

**Contributo concesso** ripartito Impresa 1 allievi svantaggiati e non = 1.000 € x (280/430) = 651 Impresa 2 allievi svantaggiati = 1.000 € x (150/430) = 349

**Costo** ripartito Impresa 1 allievi svantaggiati e non = 651/0,6 = 1.085

- b) la formazione viene impartita a bordo di navi immatricolate nei registri dell'Unione
- "… in caso di intensità di aiuto diversa (piccole-medie-grandi imprese) viene applicata a tutte le imprese
- beneficiarie del progetto l'intensità più bassa" DGR 635/2015 e s.m.i..

<span id="page-35-0"></span><sup>&</sup>lt;sup>12</sup> Le intensità di aiuto sono quelle del Regolamento 651/2014. Inoltre come recepito nell'art. 31, se l'aiuto è concesso nel settore dei trasporti marittimi, l'intensità può essere aumentata fino al 100 % dei costi ammissibili, purché siano soddisfatte le seguenti condizioni:

a) i partecipanti alla formazione non sono membri attivi dell'equipaggio, ma sono soprannumerari;

Impresa 2 allievi svantaggiati = 349/0,7 = 498

#### **Quota privata** ripartita

Impresa 1 allievi svantaggiati e non = 1.085-651 = 434 Impresa 2 allievi svantaggiati = 498-349 = 149

In conclusione

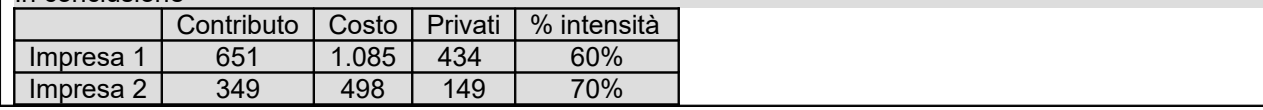

#### *AVVERTENZE*

*A seconda delle casistiche di "soggetto proponente", il formulario deve essere sottoscritto – pena l'esclusione – da:*

- *legale rappresentante del proponente singolo, consorzio, fondazione, rete-soggetto;*
- *legali rappresentanti dei soggetti partecipanti a un partenariato costituendo;*
- *legale rappresentante del soggetto capofila di partenariato costituito che preveda mandato di rappresentanza specifico al capofila per l'avviso in oggetto;*
- *legali rappresentanti delle imprese retiste che intendono effettivamente partecipare all'avviso in oggetto nel caso di rete-contratto dotata di organo comune con potere di rappresentanza;*
- *legali rappresentanti dei soggetti partecipanti ad altra forma di partenariato costituita che non preveda mandato di rappresentanza specifico per l'avviso in oggetto.*

#### **SOTTOSCRIZIONE DEL FORMULARIO**

Il/I sottoscritto/i………………………………………………..

in qualità di legale/i rappresentante/i del/i soggetto/i ……………………..

#### **Attesta/Attestano**

L'autenticità di quanto dichiarato nel formulario e sottoscrive/sottoscrivono tutto quanto in esse contenuto

FIRME E TIMBRI